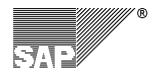

SAP AG Neurottstr. 16 D-69190 Walldorf

R/3 Security

R/3 Security Guide: VOLUME III

# **Checklists**

Version 2.0a : English November 24, 1998

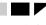

Copyright

# Copyright

©Copyright 1998 SAP AG. All rights reserved.

No part of this documentation may be reproduced or transmitted in any form or for any purpose without the express permission of SAP AG.

SAP AG further does not warrant the accuracy or completeness of the information, text, graphics, links or other items contained within these materials. SAP AG shall not be liable for any special, indirect, incidental, or consequential damages, including without limitation, lost revenues or lost profits, which may result from the use of these materials. The information in this documentation is subject to change without notice and does not represent a commitment on the part of SAP AG in the future.

Some software products marketed by SAP AG and its distributors contain proprietary software components of other software vendors.

Microsoft®, WINDOWS®, NT® and EXCEL® and SQL-Server® are registered trademarks of Microsoft Corporation.

IBM®, OS/2®, DB2/6000®, AIX®, OS/400® and AS/400® are a registered trademark of IBM Corporation.

OSF/Motif® is a registered trademark of Open Software Foundation.

ORACLE® is a registered trademark of ORACLE Corporation, California, USA.

INFORMIX®-OnLine for SAP is a registered trademark of Informix Software Incorporated.

UNIX® and X/Open® are registered trademarks of SCO Santa Cruz Operation.

ADABAS® is a registered trademark of Software AG.

SECUDE® is a registered trademark of GMD-German National Research Center for Information Technology.

SAP®, R/2®, R/3®, RIVA®, ABAP/4®, SAPoffice®, SAPmail®, SAPaccess®, SAP-EDI®, SAP ArchiveLink®, SAP EarlyWatch®, SAP Business Workflow®, R/3 Retail® are registered trademarks of SAP AG.

SAP AG assumes no responsibility for errors or omissions in these materials.

All rights reserved.

# Copyright

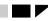

#### **Table of Contents**

# **Table of Contents**

| CHAPTER 1: INTRODUCTION                                                       | 1-1  |
|-------------------------------------------------------------------------------|------|
| Chapter 1-1: How to Use the R/3 Security Guide                                | 1-1  |
| The R/3 Security Guide VOLUME III : Checklists                                | 1-2  |
| Chapter 1-2: Support and Feedback                                             | 1-6  |
| Technical Consulting Services                                                 |      |
| CHAPTER 2: CHECKLISTS                                                         | 2-1  |
| Checklist 2-1: User Authentication                                            | 2-2  |
| Checklist 2-2: R/3 Authorization Concept                                      | 2-7  |
| Checklist 2-3: Network Infrastructure                                         |      |
| Checklist 2-4: Operating System Protection                                    | 2-14 |
| Checklist 2-5: Database Access Protection                                     |      |
| Checklist 2-6: Protecting Your Productive System (Change & Transport System)  |      |
| Checklist 2-7: Remote Communications (RFC & CPI-C)                            |      |
| Checklist 2-8: Secure Store & Forward Mechanisms (SSF) and Digital Signatures | 2-34 |
| Checklist 2-9: Logging and Auditing                                           | 2-36 |
| Checklist 2-10: Special Topics                                                | 2-39 |
| INDEX                                                                         | I-1  |

**Table of Contents** 

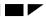

Chapter 1-1: How to Use the R/3 Security Guide

# **Chapter 1: Introduction**

# Chapter 1-1: How to Use the R/3 Security Guide

The R/3 Security Guide consists of three separate volumes, with different levels of detail:

R/3 Security Guide VOLUME I : An Overview of R/3 Security Services

R/3 Security Guide VOLUME II: R/3 Security Services in Detail

R/3 Security Guide VOLUME III: Checklists

#### R/3 Security Guide VOLUME I: An Overview of R/3 Security Services

The *R*/3 Security Guide VOLUME *I* provides a general overview of the security services that we offer in R/3. With VOLUME *I*, you can familiarize yourself with these services, for example, before establishing a security policy or before installing an R/3 System.

Chapter 1: Introduction

#### R/3 Security Guide VOLUME II: R/3 Security Services in Detail

This part of the *R/3 Security Guide* concentrates on the technical measures involved with *R/3* System security. It contains descriptions of the tasks involved, as well as our recommendations for the various components of the *R/3* System. Use *VOLUME II* once you have established a security policy and are ready to implement it for your *R/3* System.

#### R/3 Security Guide VOLUME III: Checklists

The third part of the *R/3 Security Guide* complements *VOLUME II* with checklists. You can use these checklists to record those measures that you have taken and for assistance when reviewing and monitoring them.

#### **Updates**

We will also publish updates to the guide as necessary. These updates will also be available over SAPNet in regular intervals.

#### The R/3 Security Guide VOLUME III: Checklists

You are currently working with the *R*/3 Security Guide VOLUME III : Checklists. The prerequisites for using this volume are:

- An existing security policy
- A good understanding of the concepts and measures to take as described in the R/3 Security Guide: VOLUMES I and II.
- Time and resources

Security is not only an aspect of quality; it is also an aspect of protection. Insufficient security can result in loss of time, assets, money - or your business!

Security is an investment - of both time and resources. We recommend you dedicate sufficient time and allocate ample resources to implement your security policy and maintain the level of security that you desire.

#### **Using VOLUME III**

The checklists provided in this volume are a summary of the measures that we previously described in the *R/3 Security Guide: VOLUME II.* We provide these checklists as samples of the various security items that you can consider for your security policy.

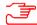

#### Note

Keep in mind the following points of advice:

- Regard these checklists as suggestions and examples! These checklists **do not in any way** represent a complete collection of items that apply to everyone.
- Copy these checklists and modify them to comply to your individual security policy.
  - Define your own priorities.
  - Delete those items that do not apply to your needs.
  - Add any items that you find necessary that we have not included.
- Update your checklists regularly to adjust them to changing needs.

Our Security Consulting Team is also available for assistance. See Chapter 1-2: Support and Feedback.

#### **Valid Releases**

This version of the R/3 Security Guide applies to R/3 Releases 3.0, 3.1, and 4.0. Where applicable, references to other releases are explicitly indicated.

Chapter 1 : Introduction

Caution

#### **Typographical Information and Standard Notations**

The following tables explain the meanings of the various formats, symbols, and standard notations used in the guide.

Table 1-1: Typographical Information Used in this Guide

| This text format                       | helps you identify                                                                                                    |  |  |  |
|----------------------------------------|----------------------------------------------------------------------------------------------------|--|--|--|
| Screen Text                            | words or characters you see on the screen (this includes system messages, field names, screen titles, menu names, and menu items) |  |  |  |
| User Entry                             | exact user input. These are words and characters you type on the keyboard exactly as they are in the documentation.               |  |  |  |
| <variable entry="" user=""></variable> | variable user input. Pointed brackets indicate that you replace these variables with appropriate keyboard entries.                |  |  |  |
| ALL CAPITALS                           | report names, program names, transaction codes, table names, ABAP language elements, file names, and directories.                 |  |  |  |
| Book Title                             | cross-references to other books or references.                                                                                    |  |  |  |
| KEY name                               | keys on your keyboard. Most often, function keys (for example, F2 and the ENTER key) are represented this way.                    |  |  |  |
| Technical Object Name                  | names of technical objects outside of the R/3 System (for example, UNIX or Windows NT filenames or environment variables).        |  |  |  |
| This icon                              | helps you identify                                                                                                    |  |  |  |
| <b>Example</b>                         | an Example. Examples help clarify complicated concepts or activities.                                                             |  |  |  |
| Note                                   | a Note. Notes can contain important information like special considerations or exceptions.                                        |  |  |  |
| Cautian                                | a Caution. Cautions help you avoid errors such as those that could lead to data loss.                                             |  |  |  |

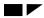

Chapter 1-1: How to Use the R/3 Security Guide

Table 1-2: Standard Notations used in this Guide

| This Notation                  | helps you identify                                                                                                    |
|--------------------------------|----------------------------------------------------------------------------------------------------|
| <sid>, <sid></sid></sid>       | the three character System ID; lower and upper case respectively.                                                                                                    |
| <sys></sys>                    | the R/3 System number                                                                                                    |
| <sid>adm, <sid>ADM</sid></sid> | the R/3 System administrator at the operating system level; lower and upper case respectively. Exception: Under AS/400, the system administrator is the user <sid>OFR.</sid> |

Chapter 1 : Introduction

# **Chapter 1-2: Support and Feedback**

#### **Technical Consulting Services**

If the *R/3 Security Guide* does not satisfactorily answer all of your questions, or if additional questions arise, our Security Consulting Team within the SAP Technical Consulting Services is available for assistance.

We currently offer the following services:

- Support and consulting services when establishing a company-wide security policy
- Security analysis services
- Individual consulting services on security in the R/3 environment
- Support services when establishing a Windows NT domain concept
- Consulting services when using the Internet Transaction Server
- CA900 Course: Technical Revision System Security
- Workshop on the R/3 Authorization Concept

For further information, contact the Security Consulting Team at:

Tel: +49 6227 / 7-41537 Fax: +49 6227 / 7-44640

For more information, see:

- Fact Sheet: Technical System Security, Material Number: 50026500, or
- OSS Note 114045: Consulting: technical system security

#### **Feedback**

We are also interested in knowing how well the *R/3 Security Guide* meets your needs. We encourage you to provide us with your comments on the contents and quality of this guide. To do so, use the Feedback Reply Form provided at the end of the guide and return it to us at the following address or fax number:

SAP AG CCMS & Security Department Postfach 1461 D-69190 Walldorf Germany

Fax: +49-6227 / 7-41198

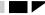

Chapter 2: Checklists

Checklists

# **Chapter 2: Checklists**

We have designed these checklists to complement those security items discussed in *The R/3 Security Guide: VOLUMES I* and *II.* However, we do not imply that they are a complete list that applies to your own security policy. We recommend that you modify these checklists to meet your own policy requirements. Add or delete items as necessary, and define your own priorities.

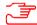

#### Note

The following guidelines apply when using these checklists:

- The numbering of the checklists correspond to the chapters in The R/3 Security Guide: VOLUME II.
- The Prio. column: Define and use your own priorities.
- In the **Method** column, we provide you with the transaction, report, or similar instructions that apply to the security item. An entry of UP x-x-x refers to the corresponding Useful Procedure in *VOLUME II*.
- The following guidelines apply to using the **References** column:
  - In the heading, we have included the corresponding chapter in the *R/3 Security Guide: VOLUME II*. This reference **always** applies to the items included in the checklist. Keep in mind that each chapter in *VOLUME II* also contains sources of additional information.
  - Table references also refer to the corresponding table in VOLUME II.
  - Where applicable, we have also included sources in the checklist that directly apply to the security items (for example, OSS Notes, a different chapter in VOLUME II, or the R/3 Online Documentation).
- As appropriate, we have included comments in the **Result / Comments** column. You can use this column for your own comments as well.

Chapter 2 : Checklists

#### **Checklist 2-1: User Authentication**

| Nr.  | Prio.     | Security Item                                                                                                    | Method                                                                                | Reference<br>(VOL.II, Ch. 2-1)                | Result / Comments                                                                                                  |  |  |
|------|-----------|----------------------------------------------------------------------------------------------------|---------------------------------------------------------------------------------------|-----------------------------------------------|----------------------------------------------------------------------------------------------------|--|--|
| Pass | Passwords |                                                                                                    |                                                                                       |                                               |                                                                                                    |  |  |
|      |           | Have you established a password policy (how complex passwords should be, how often they should be changed, etc.)? | Company policy                                                                        |                                               |                                                                                                    |  |  |
|      |           | Have you informed your employees of the policy?                                                                   |                                                                                       |                                               |                                                                                                    |  |  |
|      |           | If possible, can you technically enforce the policy?                                                              |                                                                                       |                                               |                                                                                                    |  |  |
|      |           | What is your minimum length for passwords?                                                                        | Set the profile parameter login/min_password_lng.                                     | Table 2-1-1                                   | Default = 3                                                                                                    |  |  |
|      |           | Do users have to change their passwords on a regular basis?                                                       | Set the profile parameter login/password_expiration_time.                             | Table 2-1-1                                   | Default = 0 (users do not have to change passwords)                                                                |  |  |
|      |           | Do the system administrators and holders of other important positions use more complex passwords?                 |                                                                                       |                                               | Complex passwords should be the maximum length and contain at least one digit and one special character.           |  |  |
|      |           | Do you prohibit certain character combinations (such as company name)?                                            | Enter the character combinations that you want to prohibit in Table USR40 (UP 2-1-1). |                                               |                                                                                                    |  |  |
|      |           | Do you use an external security product with R/3 for                                                              |                                                                                       | Chapter 2-3                                   | By using an external security product, you can enforce longer passwords and you can eliminate the need to transfer |  |  |
|      |           | authentication that takes place outside of the R/3 System?                                                        |                                                                                       | SNC User's Guide                              |                                                                                                    |  |  |
|      |           |                                                                                                    |                                                                                       | external security<br>product<br>documentation | passwords over the network.                                                                                        |  |  |

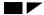

Checklist 2-1: User Authentication

# **Checklist 2-1: User Authentication (continued)**

| Nr.   | Prio.    | Security Item                                                                                                    | Method                                                                                                    | Reference<br>(VOL.II, Ch. 2-1)                                | Result / Comments                                                                                                    |
|-------|----------|----------------------------------------------------------------------------------------------------|----------------------------------------------------------------------------------------------------|---------------------------------------------------------------|----------------------------------------------------------------------------------------------------|
| Prote | ecting S | Standard Users                                                                                                    |                                                                                                    |                                                               |                                                                                                    |
|       |          | What R/3 clients do you have in your system?  Do you regularly monitor them to make sure that no unknown clients exist? | Display Table T000 with Transaction SM31 to obtain a list of all R/3 clients.                                                                |                                                               |                                                                                                    |
|       |          | Have you changed the default passwords for the standard users SAP*, DDIC, SAPCPIC, and EARLYWATCH?                      | UP 2-1-3                                                                                                    |                                                               | You may want to lock SAPCPIC instead of changing its password. See below:<br>Protecting SAPCPIC.                            |
|       |          | Do you monitor the status of your standard users regularly?                                                             | Use the report RSUSR003 to ensure that SAP* has been created in all clients and that the passwords for the standard users have been changed. | OSS Note 40689                                                |                                                                                                    |
| Prote | cting S/ | AP*                                                                                                    |                                                                                                    |                                                               |                                                                                                    |
|       |          | Does SAP* exist in all clients?                                                                                         | Report RSUSR003                                                                                                    |                                                               | Do not delete the user SAP*!                                                                                                |
|       |          | Have you deactivated it in all clients?                                                                                 | UP 2-1-2                                                                                                    | For information on the profile parameter, see OSS Note 68048. | Alternative: set the profile parameter login/no_automatic_user_sap*or login/no_automatic_user_sapstar-depending on release. |
|       |          | Does SAP* belong to the group SUPER?                                                                                    |                                                                                                    |                                                               |                                                                                                    |
|       |          | Is SAP* locked?                                                                                                    |                                                                                                    |                                                               |                                                                                                    |

Chapter 2 : Checklists

#### **Checklist 2-1: User Authentication (continued)**

| Nr.    | Prio.    | Security Item                                                                                                    | Method   | Reference<br>(VOL.II, Ch. 2-1)                         | Result / Comments                                                                                                    |
|--------|----------|----------------------------------------------------------------------------------------------------|----------|--------------------------------------------------------|----------------------------------------------------------------------------------------------------|
| Protec | cting DI | DIC                                                                                                    |          |                                                        |                                                                                                    |
|        |          | In which clients does DDIC exist?                                                                                         |          | OSS Note 11677<br>OSS Note 34964                       | DDIC is created in clients 000 and 001 during the installation process and is needed for tasks in the installation process, software logistics, and certain ABAP Dictionary tasks. |
|        |          |                                                                                                    |          |                                                        | It is also needed in other clients for imports.                                                                                                    |
|        |          |                                                                                                    |          |                                                        | Therefore, do not delete DDIC or its profiles. Change its initial password!                                                                                                    |
| Protec | cting SA | APCPIC                                                                                                    |          |                                                        |                                                                                                    |
|        |          | Have you either changed SAPCPIC's password or have you locked the user?                                                   | UP 2-1-3 | OSS Note 29276<br>Table 2-1-3                          | When locking SAPCPIC, the loss of functions depends on release - see the                                                                                                    |
|        |          | If you changed the password, have you adjusted the affected programs accordingly?                                         |          | 14510 2 1 0                                            | OSS Note 29276.                                                                                                    |
|        |          | If you have locked SAPCPIC, are you aware of the loss of functions?                                                       |          |                                                        |                                                                                                    |
| Protec | cting E  | ARLYWATCH                                                                                                    |          |                                                        |                                                                                                    |
|        |          | Does the user EARLYWATCH exist only in client 066?                                                                        |          |                                                        |                                                                                                    |
|        |          | Is EARLYWATCH locked except for when it is needed?                                                                        |          |                                                        |                                                                                                    |
| Protec | cting th | e user for R/3 Online Services                                                                                            |          |                                                        |                                                                                                    |
|        |          | If you use R/3 Online Services:  • Do you have a procedure to activate the user for R/3 Online Services only when needed? |          | Chapter 2-10 in the section titled R/3 Online Services |                                                                                                    |
|        |          |                                                                                                    |          | OSS Note 46902                                         |                                                                                                    |

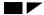

Checklist 2-1: User Authentication

# **Checklist 2-1 : User Authentication (continued)**

| Nr.   | Prio.                          | Security Item                                                                                                    | Method                                                     | Reference<br>(VOL.II, Ch. 2-1) | Result / Comments                                                                         |  |  |  |
|-------|--------------------------------|----------------------------------------------------------------------------------------------------|------------------------------------------------------------|--------------------------------|-------------------------------------------------------------------------------------------|--|--|--|
| Preve | Preventing Unauthorized Logons |                                                                                                    |                                                            |                                |                                                                                           |  |  |  |
|       |                                | Do you monitor unsuccessful logon attempts on a regular basis (daily)?                                                                 | Report RSUSR006                                            |                                | Report RSUSR006 shows all unsuccessful logon attempts by a known user and all user locks. |  |  |  |
|       |                                | Do you use the Security Audit Log for recording and analyzing logon attempts?                                                          | Transactions SM18, SM19, SM20                              | Chapter 2-9                    | The Security Audit Log is available as of Release 4.0.                                    |  |  |  |
|       |                                | Have you set session termination after a number of unsuccessful logon attempts?                                                        | Set the profile parameter login/fails_to_session_end.      | Table 2-1-4                    | Default = 3                                                                               |  |  |  |
|       |                                | Have you activated automatic logoff for idle users?                                                                                    | Set the profile parameter rdisp/gui_auto_logout.           | Table 2-1-4                    | Default = 0 (off)                                                                         |  |  |  |
|       |                                | Do you have users locked after a number of unsuccessful logon attempts? Is the default (12) appropriate or have you changed the value? | Set the profile parameter login/fails_to_user_lock.        | Table 2-1-4                    | Default = 12                                                                              |  |  |  |
|       |                                | Does your R/3 System automatically remove user locks at midnight on the same day?                                                      | Set the profile parameter login/failed_user_auto_unlock.   | Table 2-1-4                    | Default = 1 (yes)                                                                         |  |  |  |
|       |                                | Do you regularly check the system log for locked users?                                                                                |                                                            |                                |                                                                                           |  |  |  |
|       |                                | Do your end users use screen savers with passwords?                                                                                    |                                                            |                                |                                                                                           |  |  |  |
|       |                                | Do you use the SAP Logon Pad instead of SAP Logon?                                                                                     |                                                            |                                | SAP Logon Pad prevents changes to the SAP Logon configuration.                            |  |  |  |
|       |                                | Are there other logon checks that you want to perform?                                                                                 | Define your own logon checks in the customer exit SUSR0001 | OSS Note 37724                 |                                                                                           |  |  |  |

Chapter 2 : Checklists

#### **Checklist 2-1: User Authentication (continued)**

| Nr.  | Prio.                                            | Security Item                                                                                           |                                                      | Reference<br>(VOL.II, Ch. 2-1) | Result / Comments |  |
|------|--------------------------------------------------|----------------------------------------------------------------------------------------------------|------------------------------------------------------|--------------------------------|-------------------|--|
| Secu | Security Measures When Using the Session Manager |                                                                                                    |                                                      |                                |                   |  |
|      |                                                  | Do you use the Session Manager under Windows NT or Windows 95 with any of the R/3 Releases 3.0E - 3.1G? |                                                      | OSS Note 80723                 |                   |  |
|      |                                                  | If yes, have you exchanged the slg_dll.dll?                                                             |                                                      |                                |                   |  |
| Secu | Security Measures When Using SAP Shortcuts       |                                                                                                    |                                                      |                                |                   |  |
|      |                                                  | Are your front ends protected from unauthorized access?                                                 | Depends on your infrastructure and operating system. |                                |                   |  |

# **Checklist 2-2 : R/3 Authorization Concept**

| Nr.   | Prio.    | Security Item                                                                                                    | Method                                      | Reference<br>(VOL.II, Ch. 2-2)                     | Result / Comments                                                                                                    |
|-------|----------|----------------------------------------------------------------------------------------------------|---------------------------------------------|----------------------------------------------------|----------------------------------------------------------------------------------------------------|
| Main  | taining  | Authorizations and Profiles with the Profile General                                                                                           | tor                                         |                                                    |                                                                                                    |
|       |          | Have you defined job roles for your company's job matrix? Have you specified the transactions and menu paths that each job role needs to use?  | Company policy                              | Authorizations Made<br>Easy Guide, IMG, or<br>ASAP | Our Security Consulting Team offers a workshop on the R/3 Authorization Concept.                                                                                                    |
|       |          | Do you have defined procedures for creating and maintaining the activity lists, profiles, and user master records?                             | Transaction PFCG                            | Authorizations Made<br>Easy Guide, IMG, or<br>ASAP |                                                                                                    |
| Manu  | ually Ma | aintaining Authorizations and Profiles                                                                                                    |                                             |                                                    |                                                                                                    |
|       |          | As with the profile generator, have you defined job roles for your company's job matrix?                                                       | Company policy                              |                                                    |                                                                                                    |
|       |          | Have you determined the activities that each job role is allowed to perform, along with the proper authorizations?                             | Company policy                              |                                                    |                                                                                                    |
|       |          | Do you have a standard policy for creating and assigning profiles and authorizations?                                                          | Company policy                              |                                                    |                                                                                                    |
| The A | Authori  | ization Infosystem                                                                                                    |                                             |                                                    |                                                                                                    |
|       |          | Do you use the Authorization Infosystem to review your authorization plan? Do you review it on a regular basis?                                | Authorization Infosystem (Transaction SUIM) |                                                    |                                                                                                    |
|       |          | Which authorizations do you consider critical? Which profiles contain these authorizations? Which users have these profiles or authorizations? | Authorization Infosystem (Transaction SUIM) |                                                    | Examples:  To find out which profiles contain certain authorizations, see Profiles → List profiles by Complex Selection Criteria → By authorizations contained.  To users have a certain profile in their user master records, see Cross Reference → Where-used lists → For profiles. |

Chapter 2 : Checklists

# Checklist 2-2: R/3 Authorization Concept (continued)

| Nr.   | Prio.                                    | Security Item                                                                                                    | Method           | Reference<br>(VOL.II, Ch. 2-2) | Result / Comments                                                                                                    |  |  |  |
|-------|------------------------------------------|----------------------------------------------------------------------------------------------------|------------------|--------------------------------|----------------------------------------------------------------------------------------------------|--|--|--|
| The A | The Authorization Infosystem (continued) |                                                                                                    |                  |                                |                                                                                                    |  |  |  |
|       |                                          | What other information do you consider important? Which lists do you generate to provide you with this information?                                                                  | Transaction SUIM |                                | <ul> <li>For example, you can create lists for:</li> <li>Profile comparisons</li> <li>Transactions that a specific user can execute</li> <li>Changes in the authorization profile for a user</li> </ul> |  |  |  |
| Orga  | nizing                                   | Maintenance Tasks                                                                                                    |                  | 1                              |                                                                                                    |  |  |  |
|       |                                          | Have you separated your user administration tasks into different groups so that the tasks are covered and checked by several administrators?                                         |                  |                                | If you operate in a centralized environment, it may be more appropriate to have a single superuser who performs all user and authorization maintenance tasks.                                           |  |  |  |
|       |                                          |                                                                                                    |                  |                                | In a decentralized administration environment, we recommend dividing the tasks so that they are covered by several administrators.                                                                      |  |  |  |
|       |                                          | Do your administrators belong to the group SUPER?                                                                                                    |                  |                                | Only an administrator with the profile S_A.SYSTEM can change users belonging to the group SUPER.                                                                                                    |  |  |  |
|       |                                          | Which tasks are the administrators allowed to perform and which are not? Which authorizations or profiles does each administrator have, or to which activity group does each belong? |                  | Tables 2-2-1 and 2-2-2         |                                                                                                    |  |  |  |

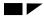

Checklist 2-2: R/3 Authorization Concept

# Checklist 2-2: R/3 Authorization Concept (continued)

| Nr.  | Prio.    | Security Item                                                                                                    | Method                                                      | Reference<br>(VOL.II, Ch. 2-2)                    | Result / Comments                                                                                                    |
|------|----------|----------------------------------------------------------------------------------------------------|-------------------------------------------------------------|---------------------------------------------------|----------------------------------------------------------------------------------------------------|
| Auth | ority C  | hecks                                                                                                    |                                                             |                                                   |                                                                                                    |
|      |          | Do you include authority checks in your own developments?                                                                             | Transaction SE93 AUTHORITY-CHECK at program level.          | OSS Note 67766<br>(for information on<br>S_TCODE) | The authority check against the object S_TCODE is automatically performed in R/3 for transaction starts over the menu or command line (as of Release 3.0E). |
|      |          | Do you assign reports to report classes?                                                                                              | Report RSCSAUTH                                             | OSS Note 7642 Report RSCSAUTH documentation       |                                                                                                    |
|      |          | Do you assign authorization groups to tables?                                                                                         | Assign an authorization group to tables in the Table TDDAT. |                                                   | We do deliver a number of tables with predefined authorization groups.                                                                                      |
| Redu | ıcing th | ne Scope of Authority Checks in R/3                                                                                                   |                                                             |                                                   |                                                                                                    |
|      |          | Is it necessary to reduce the scope of authority checks? Have you carefully considered the security aspects involved?                 | Company policy                                              |                                                   | We advise you to consider this option carefully before suppressing authority checks.                                                                        |
|      |          | How is the profile parameter auth/no_check_in_some_cases set?                                                                         |                                                             |                                                   |                                                                                                    |
|      |          | Is the value set to that what you want it to be? Do you check the value regularly to ensure that it has not unknowingly been changed? |                                                             |                                                   |                                                                                                    |

Chapter 2 : Checklists

#### **Checklist 2-2: R/3 Authorization Concept (continued)**

| Nr.  | Prio.                                                     | Security Item                                                                                                    | Method                                                                                                    | Reference<br>(VOL.II, Ch. 2-2) | Result / Comments                                                                 |  |  |  |
|------|-----------------------------------------------------------|----------------------------------------------------------------------------------------------------|----------------------------------------------------------------------------------------------------|--------------------------------|-----------------------------------------------------------------------------------|--|--|--|
| Redu | Reducing the Scope of Authority Checks in R/3 (continued) |                                                                                                    |                                                                                                    |                                |                                                                                   |  |  |  |
|      |                                                           | Do you reduce the scope of authority checks?  Have you carefully determined which authority checks you want to deactivate before deactivating any?                     | To reduce the scope of authority checks:  1. Set the profile parameter auth/no_check_in_some_cases to the value 'Y'.  2. Use Transaction SU25 to copy SAP defaults.  3. Use Transaction SU24 to change the individual values. |                                | Only use this option for individual transactions. Do not use it for bulk changes! |  |  |  |
|      |                                                           | If you do reduce the scope of authority checks, then do you regularly check the deactivated authority checks to make sure that they have not unknowingly been changed? | Transaction SU24                                                                                                    |                                |                                                                                   |  |  |  |

#### Checklist 2-3: Network Infrastructure

#### **Checklist 2-3: Network Infrastructure**

| Nr.  | Prio.    | Security Item                                                                                                    | Method                                                                                                | Reference<br>(VOL.II, Ch. 2-3) | Result / Comments                                                                                                    |
|------|----------|----------------------------------------------------------------------------------------------------|----------------------------------------------------------------------------------------------------|--------------------------------|----------------------------------------------------------------------------------------------------|
| Netw | ork To   | pology                                                                                                    |                                                                                                    |                                |                                                                                                    |
|      |          | Have you designed your network topology with security in mind?                                                                                                    | Company policy                                                                                        |                                |                                                                                                    |
|      |          | How is your network topology designed? What do you have for subnets and LANs? What servers are located in each subnet or LAN? Are your frontend LANs separated from your server LANs?  What are the security requirements on each of your subnets or LANs?                                            | Company policy                                                                                        |                                | Defining your network topology is a very individual process. Our Security Consulting Team is available for assistance.                                                   |
| Netw | ork Se   | rvices                                                                                                    |                                                                                                    |                                |                                                                                                    |
| Gene | ral Netw | vork Services                                                                                                    |                                                                                                    |                                |                                                                                                    |
|      |          | The following questions apply to general network services for both Windows NT and UNIX (for example, under UNIX, the services sendmail, NFS):  • What ports are open on your servers? Which services are allowed on these ports?  • Have you deactivated those network services that you do not need? | List 'open' ports with the command netstat -a.  Deactivate unnecessary services in the services file. | Chapter 2-4                    | Services are mapped to ports in the services file, which you can find in the following paths:  • UNIX: /etc/services  • Windows NT: /winnt/system32/drivers/etc/services |
|      |          | Do you use static password files?                                                                                                    |                                                                                                    |                                |                                                                                                    |

Chapter 2 : Checklists

# **Checklist 2-3: Network Infrastructure (continued)**

| Nr.  | Prio.    | Security Item                                                                                                    | Method | Reference<br>(VOL.II, Ch. 2-3)               | Result / Comments                                                                                   |
|------|----------|----------------------------------------------------------------------------------------------------|--------|----------------------------------------------|----------------------------------------------------------------------------------------------------|
| Netw | vork Se  | rvices (continued)                                                                                                   |        |                                              |                                                                                                    |
| SAP  | Network  | Services                                                                                                    |        |                                              |                                                                                                    |
|      |          | The following questions apply to SAP-specific network services:  • What ports do you use for the various SAP network |        | Table 2-3-1                                  |                                                                                                    |
|      |          | services (for example, SAPgui, message server, external RFC programs, and SAPlpd)?                                   |        |                                              |                                                                                                    |
|      |          | Do you use the SAProuter?                                                                                            |        |                                              |                                                                                                    |
|      |          | Do you use Secure Network Communications (SNC)?                                                                      |        |                                              |                                                                                                    |
|      |          | <ul> <li>Is the services file correctly configured for your SAP-<br/>specific services?</li> </ul>                   |        |                                              |                                                                                                    |
| Rout | ters and | d Packet Filters                                                                                                    |        |                                              |                                                                                                    |
|      |          | Do you use routers and packet filters? How are they configured?                                                      |        |                                              |                                                                                                    |
| The  | Firewal  | l and SAProuter                                                                                                    |        |                                              |                                                                                                    |
|      |          | Is your server LAN protected with a firewall and a SAProuter?                                                        |        |                                              | A SAProuter alone does not protect your R/3 network.                                                |
|      |          | When using the SAProuter:                                                                                            |        | OSS Note 30289                               | You can have SAProuter activties such as                                                            |
|      |          | How is your configuration file (saprouttab) configured? Does the configuration meet your security needs?             |        | R/3 Online<br>Documentation:<br>BC SAProuter | connection setup and closure logged. You can also protect access to your SAProuter with a password. |
|      |          | Do you use logging? Do you use passwords?                                                                            |        |                                              |                                                                                                    |

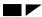

Checklist 2-3: Network Infrastructure

#### **Checklist 2-3: Network Infrastructure (continued)**

| Nr.  | Prio.                               | Security Item                                                                                                    | 1 | Reference<br>(VOL.II, Ch. 2-3)                                           | Result / Comments |  |  |  |
|------|-------------------------------------|----------------------------------------------------------------------------------------------------|---|--------------------------------------------------------------------------|-------------------|--|--|--|
| Secu | Secure Network Communications (SNC) |                                                                                                    |   |                                                                          |                   |  |  |  |
|      |                                     | Do you use an external security product and SNC to provide protection between components?  If yes:  Which communication paths do you protect with SNC?  What level of protection do you need for each of the various communication paths?  Is your system correctly configured to provide these levels of protection? |   | SNC User's Manual external security product documentation OSS Note 66687 |                   |  |  |  |

Chapter 2 : Checklists

# **Checklist 2-4 : Operating System Protection**

| Nr.   | Prio.                 | Security Item                                                                                                    | Method | Reference<br>(VOL.II, Ch. 2-4) | Result / Comments                                                                                                    |
|-------|-----------------------|----------------------------------------------------------------------------------------------------|--------|--------------------------------|----------------------------------------------------------------------------------------------------|
| R/3 S | Security              | under UNIX                                                                                                    |        |                                |                                                                                                    |
| Prote | ecting S <sub>l</sub> | pecific UNIX Properties, Files and Services                                                                                                    |        |                                |                                                                                                    |
|       |                       | Do you keep your SUID/SGID programs (for example sendmail) up-to-date? Do you use versions in which known errors have been corrected?                                                                                                    |        |                                |                                                                                                    |
|       |                       | Do you use a shadow password file? Does only the user root have access to it?                                                                                                    |        |                                |                                                                                                    |
|       |                       | Do you use the Yellow Pages (NIS) service? Have you considered alternatives?                                                                                                    |        |                                | Before using NIS, consider the necessity of the service. There are usually alternatives available and for security reasons, we recommend that you avoid using this service.                                                                                                    |
|       |                       | Do you use the Network File System (NFS) service?  If yes:  Have you considered alternatives?  Is NFS only used where necessary?  Are you cautious with assigning write accesses or distributing HOME directories?  To which clients do you allow exports? Do you export to "trustworthy" clients only, and are they limited in number? |        |                                | In those areas where NFS is often used (for example, for establishing a global directory for application servers or in the Transport Management System), there are often alternative solutions. Again, we recommend that you consider alternatives before deciding to use this service. |
|       |                       | If you use any of these services, do you restrict their use within a secure LAN?                                                                                                    |        |                                |                                                                                                    |

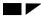

#### Checklist 2-4 : Operating System Protection

| Nr.    | Prio.    | Security Item                                                                                                    | Method                                                                       | Reference<br>(VOL.II, Ch. 2-4) | Result / Comments                                                                                        |
|--------|----------|----------------------------------------------------------------------------------------------------|------------------------------------------------------------------------------|--------------------------------|----------------------------------------------------------------------------------------------------|
| R/3 S  | Security | under UNIX (continued)                                                                                                    |                                                                              |                                |                                                                                                    |
| Prote  | cting Sp | pecific UNIX Properties, Files and Services (continued)                                                                            |                                                                              |                                |                                                                                                    |
|        |          | Are the users root, <sid>adm, and <db><sid>protected? Is <db><sid> locked on your application servers?</sid></db></sid></db></sid> |                                                                              |                                | These users should also be the only users that exist on your application servers and your main instance. |
|        |          | Have you protected the .rhosts files for these users and any other users that you consider critical?                               | Empty their .rhosts files and set the access rights to these files to '000'. |                                |                                                                                                    |
|        |          | Have you deleted the file /etc/hosts.equiv or is it empty?                                                                         |                                                                              |                                |                                                                                                    |
|        |          | Are you up-to-date on security-related patches provided by your vendor?                                                            |                                                                              |                                |                                                                                                    |
| Settin | g Acce   | ss Privileges for R/3 Under UNIX                                                                                                   |                                                                              |                                |                                                                                                    |
|        |          | How are the access rights set for SAP directories and files? Are they appropriate for your security needs?                         |                                                                              | Table 2-4-1                    |                                                                                                    |
|        |          | How is your UMASK defined? Is it appropriate for your security needs?                                                              |                                                                              |                                |                                                                                                    |

Chapter 2 : Checklists

| Nr.   | Prio.                                             | Security Item                                                                                                    | Method | Reference<br>(VOL.II, Ch. 2-4) | Result / Comments                                                                                                    |  |  |  |  |
|-------|---------------------------------------------------|----------------------------------------------------------------------------------------------------|--------|--------------------------------|----------------------------------------------------------------------------------------------------|--|--|--|--|
| R/3 S | Security                                          | / Under Windows NT                                                                                                    |        |                                |                                                                                                    |  |  |  |  |
| Wind  | Nindows NT Users and Groups in an R/3 Environment |                                                                                                    |        |                                |                                                                                                    |  |  |  |  |
|       |                                                   | How are your local and global groups defined? To which groups do your users and groups belong?                                          |        | Table 2-4-2                    | For example, R/3 administrators are generally members of the global group SAP_ <sid>_GlobalAdmin and the local group SAP_<sid>_LocalAdmin.</sid></sid> |  |  |  |  |
|       |                                                   | Do you use a domain controller?                                                                                                    |        |                                | We do not recommend installing R/3 on a domain controller!                                                                                             |  |  |  |  |
|       |                                                   | Have you disabled the standard NT user Administrator?                                                                                   |        |                                |                                                                                                    |  |  |  |  |
|       |                                                   | Have you created other users for administrative tasks?                                                                                  |        |                                |                                                                                                    |  |  |  |  |
|       |                                                   | Have you cancelled SID <adm>'s membership in the groups Administrators Of Domain Administrators?</adm>                                  |        |                                |                                                                                                    |  |  |  |  |
|       |                                                   | Do you change its password frequently?                                                                                                  |        |                                |                                                                                                    |  |  |  |  |
|       |                                                   | Are its rights restricted to R/3 instance-specific resources only?                                                                      |        |                                |                                                                                                    |  |  |  |  |
|       |                                                   | Have you cancelled SAPService <sid>'s right to Log on locally?</sid>                                                                    |        |                                |                                                                                                    |  |  |  |  |
|       |                                                   | Are its rights restricted to R/3 instance-specific resources only?                                                                      |        |                                |                                                                                                    |  |  |  |  |
|       |                                                   | Have you restricted the user so that it cannot logon to the system interactively? Have you disabled the setting change passwd at logon? |        |                                |                                                                                                    |  |  |  |  |

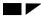

Checklist 2-4: Operating System Protection

| Nr.    | Prio.                                     | Security Item                                                                                                    | Method | Reference<br>(VOL.II, Ch. 2-4)                   | Result / Comments |  |  |  |  |
|--------|-------------------------------------------|----------------------------------------------------------------------------------------------------|--------|--------------------------------------------------|-------------------|--|--|--|--|
| R/3 S  | R/3 Security Under Windows NT (continued) |                                                                                                    |        |                                                  |                   |  |  |  |  |
| R/3 in | R/3 in the Windows NT Domain Concept      |                                                                                                    |        |                                                  |                   |  |  |  |  |
|        |                                           | How have you established your domain concept? Are your R/3 resources in a different domain than your Windows NT resources (for example, the domain <i>MASTER</i> for Windows NT and <i>SAP</i> for R/3 resources)? |        | The R/3 Installation<br>Guide for Windows<br>NT. |                   |  |  |  |  |
|        |                                           | Do you use the trusted domain concept?                                                                                                    |        |                                                  |                   |  |  |  |  |
|        |                                           | If yes:                                                                                                    |        |                                                  |                   |  |  |  |  |
|        |                                           | Have you considered alternatives?                                                                                                    |        |                                                  |                   |  |  |  |  |
|        |                                           | <ul> <li>Is the trust relationship one-way? Does only the R/3<br/>domain (SAP) trust the Windows NT domain<br/>(MASTER) and not vice versa?</li> </ul>                                                             |        |                                                  |                   |  |  |  |  |
| Prote  | cting th                                  | e R/3 Resources                                                                                                    |        |                                                  |                   |  |  |  |  |
|        |                                           | Are all your R/3 servers located in the same domain?                                                                                                    |        |                                                  |                   |  |  |  |  |
|        |                                           | Have you cancelled <sid>ADM's membership in the Administrator group?</sid>                                                                                                    |        |                                                  |                   |  |  |  |  |
|        |                                           | How are the access control lists for R/3 resources defined (\usr\sap\ <sid>\)?</sid>                                                                                                    |        |                                                  |                   |  |  |  |  |
|        |                                           | How are your R/3 users defined (for example: as domain users and not as local users)?                                                                                                    |        |                                                  |                   |  |  |  |  |
|        |                                           | How are your global and local user groups defined?                                                                                                    |        |                                                  |                   |  |  |  |  |
|        |                                           | How are their access rights defined?                                                                                                    |        |                                                  |                   |  |  |  |  |
|        |                                           | Are these definitions appropriate for your security concept?                                                                                                    |        |                                                  |                   |  |  |  |  |

Chapter 2 : Checklists

| Nr.   | Prio.    | Security Item                                                                                                    | Method | Reference<br>(VOL.II, Ch. 2-4) | Result / Comments                                                                                                    |
|-------|----------|----------------------------------------------------------------------------------------------------|--------|--------------------------------|----------------------------------------------------------------------------------------------------|
| R/3 L | Data Se  | curity Under Windows NT (continued)                                                                                                    |        |                                |                                                                                                    |
| Prote | cting th | e R/3 Resources (continued)                                                                                                    |        |                                |                                                                                                    |
|       |          | Who are your system administrators?                                                                                                    |        |                                | The standard system administrators are <sid>ADM and SAPService<sid>.</sid></sid>                                                                                                    |
|       |          | What are the access rights for the file sapntstartb.exe?                                                                                                    |        |                                | Only users belonging to the local group SAP_ <sid>_LocalAdmin should be able to use the application sservmgr.exe to start and stop the R/3 System. This privilege is dependent on the access rights for the file sapntstartb.exe.</sid> |
|       |          | Can only the user who starts the R/3 System also start internal tools such as dpmon.exe or gwmon.exe?                                                                                                    |        |                                |                                                                                                    |
|       |          | Do you operate with an installation of several R/3 Systems?  If yes:  Who are your administrators?  Do you administer the systems separately?  Are the systems located on a single server?  If yes:  Are the access rights for the shared memory set correctly? |        |                                | We suggest Full Control access rights for the SAP_ <sid>_LocalAdmin local groups for the file saposcol.exe (shared memory) when operating several R/3 Systems on a single server:  Start saposcol.exe before starting R/3.</sid>        |

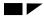

Checklist 2-4: Operating System Protection

| Nr.   | Prio.   | Security Item                                                                                              |                                                                                                    | Reference<br>(VOL.II, Ch. 2-4)                                                                       | Result / Comments |
|-------|---------|----------------------------------------------------------------------------------------------------|----------------------------------------------------------------------------------------------------|----------------------------------------------------------------------------------------------------|-------------------|
| Logic | cal Ope | erating System Commands in R/3                                                                             |                                                                                                    |                                                                                                    |                   |
|       |         | Which operating system commands have you defined in R/3? Who has the authority to maintain these commands? | Transaction SM69 Authorization object: S_RZL_ADM with the value '01' in the field <i>Activity</i> .                          | R/3 Online Documentation: BC Computing Center Management System → External Operating System Commands |                   |
|       |         | Who has the authority to execute these commands?                                                           | Transaction SM49 Authorization object: S_LOG_COM with the fields <i>Command</i> , <i>Opsystem</i> , and <i>Host</i> defined. |                                                                                                    |                   |

Chapter 2 : Checklists

#### **Checklist 2-5: Database Access Protection**

| Nr. P  | Prio. Security Item                                                                                                    | Method | Reference<br>(VOL.II, Ch. 2-5) | Result / Comments                                                                                                    |
|--------|----------------------------------------------------------------------------------------------------|--------|--------------------------------|----------------------------------------------------------------------------------------------------|
| Genera | al Recommendations                                                                                                    |        |                                |                                                                                                    |
|        | Have you changed the default password for SAPR3 ( <sid>OFR on AS/400)?</sid>                                                                                                    |        |                                |                                                                                                    |
|        | Are the USR* tables protected from all access?                                                                                                    |        |                                |                                                                                                    |
|        | Is the T000 table protected from write access?                                                                                                    |        |                                |                                                                                                    |
|        | Which other tables do you consider critical and are they appropriately protected? (for example, SAPUSER, RFCDES, PA*, HCL*)                                                                                                    |        |                                |                                                                                                    |
| Access | s Using Database Tools                                                                                                    |        |                                |                                                                                                    |
|        | Do you access the database using R/3 tools only?  If you do use tools other than R/3 tools to access the database (for example, SQL interface or Open Database Connectivity):  • Have you created specific users for this purpose?  • Are their rights restricted to access rights for the necessary tables only? |        |                                | In regard to security, we do <b>not</b> recommend accessing the database with tools other than R/3 tools!  If you do access the database with other tools, we cannot guarantee data consistency or authorization security! |
|        | database (for example, SQL interface or Open Database Connectivity):  • Have you created specific users for this purpose?  • Are their rights restricted to access rights for the                                                                                                    |        |                                | If you o                                                                                                    |

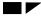

Checklist 2-5: Database Access Protection

# **Checklist 2-5 : Database Access Protection (continued)**

| Nr.    | Prio.    | Security Item                                                                                                | Method                         | Reference<br>(VOL.II, Ch. 2-5) | Result / Comments |
|--------|----------|----------------------------------------------------------------------------------------------------|--------------------------------|--------------------------------|-------------------|
| ORA    | CLE Ur   | nder UNIX                                                                                                    |                                |                                |                   |
| Chang  | ging Pa  | sswords of Database Standard Users (ORACLE / UNIX)                                                           |                                |                                |                   |
|        |          | Have you changed the passwords for the standard database                                                     | UNIX command passwd (UP 2-5-1) | Table 2-5-1                    |                   |
|        |          | users?                                                                                                    | svrmgrl or sqldba              |                                |                   |
|        |          |                                                                                                    | chdbpass (UP 2-5-2)            |                                |                   |
|        |          |                                                                                                    | OPS\$ mechanism                |                                |                   |
|        |          | Do you change <sid>adm's password regularly?</sid>                                                           |                                |                                |                   |
|        |          | Is the file chdbpass protected from unauthorized access?                                                     |                                |                                |                   |
| Prote  | cting S/ | APDBA Operations (ORACLE / UNIX)                                                                             |                                |                                |                   |
|        |          | Do you use the expert mode for SAPDBA operations?                                                            |                                |                                |                   |
|        |          | If yes:                                                                                                    |                                |                                |                   |
|        |          | <ul> <li>Is the password file passwd.dba protected from<br/>unauthorized access?</li> </ul>                  |                                |                                |                   |
| Settin | g Acces  | ss Privileges for Database-Related Files and Directories (C                                                  | PRACLE / UNIX)                 |                                |                   |
|        |          | How are the access privileges for ORACLE directories and files set? Do they meet your security requirements? | UNIX command chmod (UP 2-5-3)  | Table 2-5-2                    |                   |

Chapter 2 : Checklists

#### **Checklist 2-5: Database Access Protection (continued)**

| Nr.                                                                                    | Prio. | Security Item                                                              | Method                          | Reference<br>(VOL.II, Ch. 2-5) | Result / Comments                                                               |  |  |  |
|----------------------------------------------------------------------------------------|-------|----------------------------------------------------------------------------|---------------------------------|--------------------------------|---------------------------------------------------------------------------------|--|--|--|
| ORACLE Under UNIX (continued)                                                          |       |                                                                            |                                 |                                |                                                                                 |  |  |  |
| Setting Access Privileges for SAPDBA Tools (ORACLE / UNIX)                             |       |                                                                            |                                 |                                |                                                                                 |  |  |  |
|                                                                                        |       | For ORACLE versions < 7.3:                                                 |                                 |                                |                                                                                 |  |  |  |
|                                                                                        |       | • Does <sid>adm belong to the UNIX group dba?</sid>                        |                                 |                                |                                                                                 |  |  |  |
|                                                                                        |       | For ORACLE versions >= 7.3:                                                |                                 |                                |                                                                                 |  |  |  |
|                                                                                        |       | <ul> <li>Does <sid>adm belong to the UNIX group oper?</sid></li> </ul>     |                                 |                                |                                                                                 |  |  |  |
| ORACLE Under Windows NT                                                                |       |                                                                            |                                 |                                |                                                                                 |  |  |  |
| Changing Passwords of Database Standard Users (ORACLE / Windows NT)                    |       |                                                                            |                                 |                                |                                                                                 |  |  |  |
|                                                                                        |       | Have you changed the passwords for the standard database                   | SVRMGR30, SVRMGR23, SQLDBA72    | Table 2-5-3                    |                                                                                 |  |  |  |
|                                                                                        |       | users?                                                                     | OPS\$ mechanism (UP 2-5-7)      |                                |                                                                                 |  |  |  |
|                                                                                        |       | For which users have you assigned OPS\$ users? Are they limited in number? | UP 2-5-4, UP 2-5-5 and UP 2-5-6 | OSS Note 50088                 |                                                                                 |  |  |  |
|                                                                                        |       |                                                                            |                                 | OSS Note 48736                 |                                                                                 |  |  |  |
| Setting Access Rights for Database-Related Files and Directories (ORACLE / Windows NT) |       |                                                                            |                                 |                                |                                                                                 |  |  |  |
|                                                                                        |       | Who has access to the ORACLE files and directories?                        |                                 | Table 2-5-4                    | We suggest Full control access for SAP_ <sid>_LocalAdmin and SYSTEM only.</sid> |  |  |  |

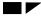

Checklist 2-5: Database Access Protection

# **Checklist 2-5 : Database Access Protection (continued)**

| Nr.    | Prio.                                                                                  | Security Item                                                                                                    | Method                         | Reference<br>(VOL.II, Ch. 2-5) | Result / Comments |  |  |  |  |
|--------|----------------------------------------------------------------------------------------|----------------------------------------------------------------------------------------------------|--------------------------------|--------------------------------|-------------------|--|--|--|--|
| ORA    | ORACLE Under Windows NT (continued)                                                    |                                                                                                    |                                |                                |                   |  |  |  |  |
| Settin | Setting Access Rights for SAPDBA Tools (ORACLE / Windows NT)                           |                                                                                                    |                                |                                |                   |  |  |  |  |
|        |                                                                                        | For ORACLE versions < 7.3:                                                                                                    |                                |                                |                   |  |  |  |  |
|        |                                                                                        | <ul> <li>Does <sid>ADM belong to the local group<br/>ORA_<sid>_DBA?</sid></sid></li> </ul>                                                                                                 |                                |                                |                   |  |  |  |  |
|        |                                                                                        | For ORACLE versions >= 7.3:                                                                                                    |                                |                                |                   |  |  |  |  |
|        |                                                                                        | Does <sid>ADM belong to the local group<br/>ORA_<sid>_OPER?</sid></sid>                                                                                                    |                                |                                |                   |  |  |  |  |
| INFO   | INFORMIX Under UNIX                                                                    |                                                                                                    |                                |                                |                   |  |  |  |  |
| Chan   | Changing Passwords of Database Standard Users (INFORMIX / UNIX)                        |                                                                                                    |                                |                                |                   |  |  |  |  |
|        |                                                                                        | Have you changed the passwords for the standard database users?                                                                                                    | UNIX command passwd (UP 2-5-8) | Table 2-5-5                    |                   |  |  |  |  |
|        |                                                                                        | Have you upgraded from a release prior to 2.1J/2.2D?                                                                                                    |                                |                                |                   |  |  |  |  |
|        |                                                                                        | If yes:                                                                                                    |                                |                                |                   |  |  |  |  |
|        |                                                                                        | <ul> <li>Have you deleted the environment variable<br/>INFORMIX_DB_PASSWD as well as any references to it<br/>from the configuration files for <sid>adm and<br/>informix?</sid></li> </ul> |                                |                                |                   |  |  |  |  |
| Settir | Setting Access Privileges for Database-Related Files and Directories (INFORMIX / UNIX) |                                                                                                    |                                |                                |                   |  |  |  |  |
|        |                                                                                        | How are the access privileges for INFORMIX directories and files set? Do they meet your security requirements?                                                                             | UNIX command chmod (UP 2-5-9)  | Table 2-5-6                    |                   |  |  |  |  |

Chapter 2 : Checklists

#### **Checklist 2-5: Database Access Protection (continued)**

| Nr.   | Prio.                                                              | Security Item                                                                                                    | Method                                          | Reference<br>(VOL.II, Ch. 2-5) | Result / Comments                                                                       |  |  |  |  |  |
|-------|--------------------------------------------------------------------|----------------------------------------------------------------------------------------------------|-------------------------------------------------|--------------------------------|-----------------------------------------------------------------------------------------|--|--|--|--|--|
| ADA   | ADABAS                                                             |                                                                                                    |                                                 |                                |                                                                                         |  |  |  |  |  |
| Chan  | Changing Passwords of Database Standard Users (ADABAS / All)       |                                                                                                    |                                                 |                                |                                                                                         |  |  |  |  |  |
|       |                                                                    | Have you changed the passwords for the standard database users? Have you updated the SAPUSER table?                                               | CONTROL, XSQL or XQUERY (UP 2-5-10 - UP 2-5-14) | Table 2-5-7                    |                                                                                         |  |  |  |  |  |
| Prote | cting Co                                                           | ONTROL Operations (ADABAS / All)                                                                                                    |                                                 |                                |                                                                                         |  |  |  |  |  |
|       |                                                                    | Who are your CONTROL users and who are your operator users? Which tasks do each of them perform?                                                  |                                                 |                                |                                                                                         |  |  |  |  |  |
| Meas  | ures Sp                                                            | ecific to ADABAS under UNIX (ADABAS / UNIX)                                                                                                    |                                                 |                                |                                                                                         |  |  |  |  |  |
|       |                                                                    | Have you changed the passwords for the operating system users?                                                                                    | UNIX command passwd (UP 2-5-15)                 | Table 2-5-8                    |                                                                                         |  |  |  |  |  |
|       |                                                                    | How are the access privileges for ADABAS directories and files set? Do they meet your security requirements?                                      | UNIX command chmod (UP 2-5-16)                  | Table 2-5-9                    |                                                                                         |  |  |  |  |  |
| Meas  | Measures Specific to ADABAS under Windows NT (ADABAS / Windows NT) |                                                                                                    |                                                 |                                |                                                                                         |  |  |  |  |  |
|       |                                                                    | Have you changed the password for the user <sid>ADM?</sid>                                                                                        |                                                 |                                |                                                                                         |  |  |  |  |  |
|       |                                                                    | How are the access rights set for the directory %DBROOT%\config?                                                                                  |                                                 |                                | We suggest <i>Full control</i> access for Administrators only and no access for others. |  |  |  |  |  |
|       |                                                                    | Do you exclude access to the database with other database tools? If yes, then are the access privileges for the directory %DBROOT% set correctly? |                                                 |                                | We suggest <i>Full control</i> access for Administrators only and no access for others. |  |  |  |  |  |

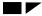

#### Checklist 2-5: Database Access Protection

# **Checklist 2-5 : Database Access Protection (continued)**

| Nr.    | Prio.                                                                                | Security Item                                                                                                   | Method                                             | Reference<br>(VOL.II, Ch. 2-5)                                                           | Result / Comments                                                                                                    |  |  |  |
|--------|--------------------------------------------------------------------------------------|----------------------------------------------------------------------------------------------------|----------------------------------------------------|------------------------------------------------------------------------------------------|----------------------------------------------------------------------------------------------------|--|--|--|
| DB2    | Commo                                                                                | on Server Under UNIX (as of Release 4.0B)                                                                       |                                                    |                                                                                          |                                                                                                    |  |  |  |
| Chang  | ging Pa                                                                              | sswords of Database Standard Users (DB2/CS / UNIX)                                                              |                                                    |                                                                                          |                                                                                                    |  |  |  |
|        |                                                                                      | Have you changed the passwords for the standard database users?                                                 | UNIX command passwd (UP 2-5-17) DB2 control center | Table 2-5-10 R/3 Online Documentation: BC SAP Database Administration: DB2 common server |                                                                                                    |  |  |  |
|        |                                                                                      | Do you occasionally change the value of the environment variable DB2DB6EKEY (or DB6EKEY, depending on release)? |                                                    | COMMONSCIVE                                                                              | If you change the value of DB2DB6EKEY, you must change it in all of the .dbenv_ <hostname>.csh and .dbenv_<hostname>.sh profiles on all hosts.  After changing its value, you must also change <sid>adm and sapr3's passwords.</sid></hostname></hostname> |  |  |  |
| Settin | Setting Access Privileges for Database-Related Files and Directories (DB2/CS / UNIX) |                                                                                                    |                                                    |                                                                                          |                                                                                                    |  |  |  |
|        |                                                                                      | How are the access privileges for DB2/CS directories and files set? Do they meet your security requirements?    | UNIX command chmod (UP 2-5-18)                     | Table 2-5-11                                                                             |                                                                                                    |  |  |  |

Chapter 2 : Checklists

#### **Checklist 2-5: Database Access Protection (continued)**

| Nr.    | Prio.    | Security Item                                                                                                    | Method               | Reference<br>(VOL.II, Ch. 2-5)                                              | Result / Comments                                                                                                    |
|--------|----------|----------------------------------------------------------------------------------------------------|----------------------|-----------------------------------------------------------------------------|----------------------------------------------------------------------------------------------------|
| DB2    | Comm     | on Server Under Windows NT                                                                                              |                      |                                                                             |                                                                                                    |
| Assig  | ning Us  | sers and Groups (DB2/CS / Windows NT)                                                                                   |                      |                                                                             |                                                                                                    |
|        |          | Do your user and group assignments correspond to our standard suggestions? Do they meet your security requirements?     |                      | Table 2-5-12<br>Table 2-5-13                                                |                                                                                                    |
|        |          | Do your work with a domain controller? Do your user and group assignments correspond accordingly?                       |                      |                                                                             |                                                                                                    |
| Manag  | ging the | e Passwords of the Database Standard Users (DB2/CS / W                                                                  | indows NT)           |                                                                             |                                                                                                    |
|        |          | Do you change the passwords for <sid>adm and sapr3 regularly? Do you use the DB2 control center for this purpose?</sid> | DB2 control center   | R/3 Online Documentation: BC SAP Database Administration: DB2 common server | Using the DB2 control center is the only way to ensure consistency. We do not recommend changing the passwords at the operating system level. |
| Assig  | ning Er  | nvironment Variables (DB2/CS / Windows NT)                                                                              |                      |                                                                             |                                                                                                    |
|        |          | Do you change the value of the environment variable DB2DB6EKEY? Who is allowed to change the value of this variable?    | UP 2-5-20            | Table 2-5-15                                                                |                                                                                                    |
| Settin | g Acce   | ss Privileges for Database-Related Files and Directories (                                                              | DB2/CS / Windows NT) |                                                                             |                                                                                                    |
|        |          | Who has access to the DB2/CS files and directories?                                                                     |                      | Table 2-5-16                                                                |                                                                                                    |

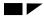

#### Checklist 2-5: Database Access Protection

# **Checklist 2-5 : Database Access Protection (continued)**

| Nr.   | Prio.    | Security Item                                                   | Method                                                  | Reference<br>(VOL.II, Ch. 2-5) | Result / Comments                                                                                                    |
|-------|----------|-----------------------------------------------------------------|---------------------------------------------------------|--------------------------------|----------------------------------------------------------------------------------------------------|
| DB2/  | 400      |                                                                 |                                                         |                                |                                                                                                    |
| Gene  | ral Desc | ription of the DB2/400 Security Concept (DB2/400)               |                                                         |                                |                                                                                                    |
|       |          | Are you familiar with the DB2/400 security concept?             |                                                         |                                |                                                                                                    |
|       |          | At what level of security do you operate?                       | Use the WRKSYSVAL command to change the security level. |                                | We recommend running R/3 at a security level of 40.                                                                                                    |
|       |          |                                                                 |                                                         |                                | Default=40 as of V4R2; for earlier releases, the default was 30.                                                                                                    |
| Chang | ging the | Passwords for Database Standard Users (DB2/400)                 |                                                         |                                |                                                                                                    |
|       |          | Have you changed the passwords for the standard database users? | CHGPWD, CHGUSRPRF (UP 2-5-21)                           | Table 2-5-17                   | If you use distributed directories on multiple AS/400s over /QFileSvr.400, you must use the same passwords on all the AS/400s for each of the users ( <sid>OPR, <sid>OFR, and SAP<nn>).</nn></sid></sid> |

Chapter 2 : Checklists

# **Checklist 2-6: Protecting Your Productive System (Change & Transport System)**

| Nr.   | Prio.                   | Security Item                                                                                                    | Method | Reference<br>(VOL.II, Ch. 2-6) | Result / Comments                                                                                                    |  |  |  |  |
|-------|-------------------------|----------------------------------------------------------------------------------------------------|--------|--------------------------------|----------------------------------------------------------------------------------------------------|--|--|--|--|
| The I | he R/3 System Landscape |                                                                                                    |        |                                |                                                                                                    |  |  |  |  |
|       |                         | Have you separated your development, quality assurance, and productive systems?                                      |        |                                |                                                                                                    |  |  |  |  |
|       |                         | Do you make changes (to include Customizing) only in the development system?                                         |        |                                |                                                                                                    |  |  |  |  |
|       |                         | Do you have defined procedures for making changes and transporting them into the productive system?                  |        |                                |                                                                                                    |  |  |  |  |
|       |                         | Do you use a common transport directory for transporting changes?                                                    |        | Chapter 2-3                    |                                                                                                    |  |  |  |  |
|       |                         | If yes:                                                                                                    |        |                                |                                                                                                    |  |  |  |  |
|       |                         | <ul> <li>Are all the systems that share the common transport<br/>directory placed in a single secure LAN?</li> </ul> |        |                                |                                                                                                    |  |  |  |  |
|       |                         | Do you have several R/3 Systems?  If yes:  Are they separated into logically differentiated landscapes?              |        |                                | By separating the different R/3 Systems into logically differentiated landscapes, each with its own common transport directory, you can protect one system from being affected (either accidentally or on purpose) from changes made in a different system. |  |  |  |  |
|       |                         |                                                                                                    |        |                                | However, how you determine which systems belong to which landscapes depends on your own priorities and infrastructure.                                                                                                    |  |  |  |  |
|       |                         | Who is allowed to execute imports into the various systems?                                                          |        |                                |                                                                                                    |  |  |  |  |
|       |                         | Do you archive the transport information?                                                                            |        | OSS Note 41731 or 41732        |                                                                                                    |  |  |  |  |

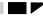

Checklist 2-6: Protecting Your Productive System (Change & Transport System)

#### Checklist 2-6: Protecting Your Productive System (Change & Transport System) (continued)

| Nr.   | Prio.   | Security Item                                                                                                    | Method                                                                                                    | Reference<br>(VOL.II, Ch. 2-6)                                    | Result / Comments                    |
|-------|---------|----------------------------------------------------------------------------------------------------|----------------------------------------------------------------------------------------------------|-------------------------------------------------------------------|--------------------------------------|
| The I | R/3 Sys | tem Landscape (continued)                                                                                                    |                                                                                                    |                                                                   |                                      |
| Conf  | iguring | Do you use the Transport Management System (TMS):  If yes:  Who is allowed to start imports? Are the authorizations correctly assigned? (System Administration authorizations)  Do you use a separate directory for the productive system? If yes, then do you transport Hot Packages into both directories? | Transaction STMS                                                                                                    | R/3 Online<br>Documentation:<br>BC Transport<br>Management System | TMS is available as of Release 3.1H. |
|       |         | In which systems are changes required? For which objects?                                                                                                    | Transactions SE03 and SE06                                                                                                    |                                                                   |                                      |
|       |         | Are your systems correctly configured for changes?                                                                                                    |                                                                                                    |                                                                   |                                      |
| Defin | ing the | Transport Process                                                                                                    |                                                                                                    |                                                                   |                                      |
|       |         | How is your transport path defined?  How is your transport process defined?                                                                                                    | Either use the Transaction SE06 or TMS (as of 3.1H).  You must also enter the transport path in the TPPARAM file at the operating system level. |                                                                   |                                      |

Chapter 2 : Checklists

# Checklist 2-6: Protecting Your Productive System (Change & Transport System) (continued)

| Nr.  | Prio.                                                          | Security Item                                                                                  | Method | Reference<br>(VOL.II, Ch. 2-6) | Result / Comments |  |  |  |
|------|----------------------------------------------------------------|------------------------------------------------------------------------------------------------|--------|--------------------------------|-------------------|--|--|--|
| Resp | Responsibilities and their Corresponding Authorizations in R/3 |                                                                                                |        |                                |                   |  |  |  |
|      |                                                                | What roles have you defined for the change and transport process? Who can perform which tasks? |        | Table 2-6-1                    |                   |  |  |  |
|      |                                                                | Are the appropriate authorizations assigned?                                                   |        |                                |                   |  |  |  |
| Emer | gency                                                          | Corrections in the Productive System                                                           |        |                                |                   |  |  |  |
|      |                                                                | Do you avoid making changes in your productive system?                                         |        |                                |                   |  |  |  |
|      |                                                                | Have you ensured that nobody has transport, programming,                                       |        | Table 2-6-2                    |                   |  |  |  |
|      |                                                                | or debugging with replace authorizations in your productive system?                            |        | OSS Note 52937                 |                   |  |  |  |
|      |                                                                |                                                                                                |        | OSS Note 65968                 |                   |  |  |  |
|      |                                                                | Have you defined a procedure for making emergency changes in your productive system?           |        |                                |                   |  |  |  |
|      |                                                                | Does this procedure ensure that all changes are supervised and double-checked?                 |        |                                |                   |  |  |  |

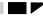

Checklist 2-7: Remote Communications (RFC & CPI-C)

# **Checklist 2-7: Remote Communications (RFC & CPI-C)**

| Nr.  | Prio.                     | Security Item                                                                                                    | Method                                                                                      | Reference<br>(VOL.II, Ch. 2-7) | Result / Comments                                                                                                    |  |  |  |
|------|---------------------------|----------------------------------------------------------------------------------------------------|---------------------------------------------------------------------------------------------|--------------------------------|----------------------------------------------------------------------------------------------------|--|--|--|
| Gene | General Security Measures |                                                                                                    |                                                                                             |                                |                                                                                                    |  |  |  |
|      |                           | For which systems do you allow RFC access? Are these systems protected with the appropriate network measures (SAProuter and packet filter)?                                          |                                                                                             | Chapter 2-3                    |                                                                                                    |  |  |  |
|      |                           | Do you include authority checks in your own function modules that can be called with RFC?                                                                                            |                                                                                             |                                |                                                                                                    |  |  |  |
|      |                           | Who is authorized to maintain RFC destinations (Transaction SM59)?                                                                                                    | The necessary authorization objects include:                                                |                                |                                                                                                    |  |  |  |
|      |                           | Do you keep this authorization to a minimum?                                                                                                    | <ul> <li>S_ADMI_FCD with the value 'NADM'</li> <li>S_TCODE with the value 'SM59'</li> </ul> |                                |                                                                                                    |  |  |  |
|      |                           | Do you use RFC destinations with complete logon information?  If yes,  Do you store logon information for non-dialog users only?  Are their rights restricted in the target systems? | Use the program RSRFCCHK to check RFC destinations                                          |                                | You should only use this table to store non-dialog user information. Dialog users are prompted for their logon information at the time of connection. |  |  |  |
|      |                           | For 3.0C/D releases only:  • Have you read OSS Note 43417 and taken the appropriate measures?                                                                                        |                                                                                             | OSS Note 43417                 |                                                                                                    |  |  |  |

Chapter 2 : Checklists

# Checklist 2-7: Remote Communications (RFC & CPI-C) (continued)

| Nr.  | Prio.                                 | Security Item                                                                                                    | Method                                                                                                | Reference<br>(VOL.II, Ch. 2-7) | Result / Comments                                                                                                    |  |  |  |  |
|------|---------------------------------------|----------------------------------------------------------------------------------------------------|----------------------------------------------------------------------------------------------------|--------------------------------|----------------------------------------------------------------------------------------------------|--|--|--|--|
| Gene | General Security Measures (continued) |                                                                                                    |                                                                                                    |                                |                                                                                                    |  |  |  |  |
|      |                                       | Do you use the RFC Software Development Kit?  Are you sure that it is not installed in your productive system?  Are external server programs defined in the secinfo file?                                                                                                 | Use the program RSGWLST to                                                                            |                                |                                                                                                    |  |  |  |  |
|      |                                       | Have you disabled remote monitoring of your SAP Gateways?                                                                                                    | check your gateways.  Set the profile parameter gw/monitor to 1.                                      | OSS Note 64016                 |                                                                                                    |  |  |  |  |
| RFC  | Author                                | izations                                                                                                    |                                                                                                    |                                |                                                                                                    |  |  |  |  |
|      |                                       | Are you careful about assigning RFC authorizations?  When assigning RFC authorizations, do you perform a trace to find out which function groups are necessary to perform an action and assign only those function groups that are necessary in the user's authorization? | The necessary authorization object for using RFC is S_RFC.  UP 2-10-1 shows how to perform the trace. |                                | In VOLUME II, UP 2-10-1 shows how to perform a trace for ALE applications. You can use this procedure for other RFC applications as well.                                                                                 |  |  |  |  |
| Trus | ted Sys                               | tem Networks (RFC)                                                                                                    |                                                                                                    |                                |                                                                                                    |  |  |  |  |
|      |                                       | Do you use a trusted system scenario?  If yes:  Do those systems in the scenario have the same security-level requirements?  Is the user administration and authorization concept identical for all systems with the trusted system scenario?                             |                                                                                                    |                                | A trusted system scenario builds a single 'virtual' R/3 System. Therefore, all security requirements, user administration, and authorization concept should be the same for all systems with the trusted system scenario. |  |  |  |  |

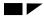

Checklist 2-7: Remote Communications (RFC & CPI-C)

# Checklist 2-7: Remote Communications (RFC & CPI-C) (continued)

| Nr.  | Prio.                                                    | Security Item                                                                                                    | Method                                                       | Reference<br>(VOL.II, Ch. 2-7)                                                    | Result / Comments                                                                                                    |  |  |  |  |
|------|----------------------------------------------------------|----------------------------------------------------------------------------------------------------|--------------------------------------------------------------|-----------------------------------------------------------------------------------|----------------------------------------------------------------------------------------------------|--|--|--|--|
| Auth | uthorizations for External Server Programs (RFC & CPI-C) |                                                                                                    |                                                              |                                                                                   |                                                                                                    |  |  |  |  |
|      |                                                          | Which external server programs are authorized to start over the gateway? Which are authorized to register themselves on the gateway?  Have you entered them in the secinfo file? Do you regularly maintain this file? | Use the program RSGWLST to check your gateways.              | R/3 Online Documentation: BC SAP Communication: Configuration Guide → SAP Gateway | The path and filename for this file is defined in the profile parameter gw/sec_info.  The default path and filename contained in the parameter is: /usr/sap/ <sid>/<instance> /data/secinfo.</instance></sid> |  |  |  |  |
|      |                                                          | Do you allow the execution of external operating system commands or external programs in batch jobsteps over the gateway?                                                                                             | Include an entry for the program sapxpg in the secinfo file. |                                                                                   |                                                                                                    |  |  |  |  |
| Secu | re Net                                                   | work Communications for Remote Communications                                                                                                    | (RFC & CPI-C)                                                |                                                                                   |                                                                                                    |  |  |  |  |
|      |                                                          | Do you use Secure Network Communications (SNC) and an external security product?  If yes:  Do you use SNC protection for RFC and CPI-C connections as well? Is your system properly configured?                       |                                                              | Chapter 2-3 SNC User's Manual                                                     | Available for RFC and CPI-C as of Release 4.0                                                                                                    |  |  |  |  |

Chapter 2 : Checklists

# Checklist 2-8 : Secure Store & Forward Mechanisms (SSF) and Digital Signatures

| Nr.   | Prio.    | Security Item                                                                                                    | Method | Reference<br>(VOL.II, Ch. 2-8)   | Result / Comments                                                                                                    |
|-------|----------|----------------------------------------------------------------------------------------------------|--------|----------------------------------|----------------------------------------------------------------------------------------------------|
|       |          | Are there any laws or regulations that apply to the area of application where you want to use digital signatures? What are they and do you adhere to them? |        |                                  |                                                                                                    |
|       |          | Do you use an external security product for Secure Store and Forward Mechanisms (SSF) in R/3?                                                              |        | OSS Note 86927<br>OSS Note 66687 | SSF is available as of Release 4.0.  If you do use the SSF mechanisms, then the following sections <i>Protecting Private Keys</i> and <i>Protecting Public Keys</i> apply to you. |
| Prote | ecting I | Private Keys                                                                                                    |        |                                  |                                                                                                    |
| Hardy | vare So  | lutions                                                                                                    |        |                                  |                                                                                                    |
|       |          | Do you use smart cards for authentication purposes?                                                                                                    |        |                                  | Users should not share smart cards!                                                                                                    |
|       |          | Does each user have his or her own smart card?                                                                                                    |        |                                  |                                                                                                    |
| Softw | are Sol  | utions                                                                                                    |        |                                  |                                                                                                    |
|       |          | Do you use a software solution?                                                                                                    |        |                                  |                                                                                                    |
|       |          | Is the file or directory where the user and key information is stored protected against unauthorized access?                                               |        |                                  |                                                                                                    |
| Prote | ecting I | Public Keys                                                                                                    |        |                                  |                                                                                                    |
|       |          | Do you (or your security product) use an address book to store public keys?                                                                                |        |                                  |                                                                                                    |
|       |          | If yes:                                                                                                    |        |                                  |                                                                                                    |
|       |          | <ul> <li>Is this address book protected against unauthorized access?</li> </ul>                                                                            |        |                                  |                                                                                                    |

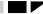

Checklist 2-8: Secure Store & Forward Mechanisms (SSF) and Digital Signatures

#### Checklist 2-8: Secure Store & Forward Mechanisms (SSF) and Digital Signatures (continued)

| Nr.   | Prio.                                               | Security Item                                                                                                    | Method                                                                                                    | Reference<br>(VOL.II, Ch. 2-8) | Result / Comments                                                                                                    |  |  |  |  |  |
|-------|-----------------------------------------------------|----------------------------------------------------------------------------------------------------|----------------------------------------------------------------------------------------------------|--------------------------------|----------------------------------------------------------------------------------------------------|--|--|--|--|--|
| SAP   | Securi                                              | ty Library (SAPSECULIB)                                                                                                    |                                                                                                    |                                |                                                                                                    |  |  |  |  |  |
| Prote | Protecting the R/3 Application Servers' Private Key |                                                                                                    |                                                                                                    |                                |                                                                                                    |  |  |  |  |  |
|       |                                                     | Is the file SAPSECU.pse protected from unauthorized access?                                                                                                    |                                                                                                    | OSS Note 110600                | The file SAPSECU.pse is located in the sec subdirectory of the directory contained in the DIR_INSTANCE profile parameter.  Normally, only <sid>adm has access to this file.</sid> |  |  |  |  |  |
|       |                                                     | Do you have reason to believe that this file has been tampered with?                                                                                                    | Regenerate the application server's key pair by:  1. Delete the files in the sec directory.  2. Restart the application server. |                                |                                                                                                    |  |  |  |  |  |
|       |                                                     | Have you had to replace the R/3 application server's public key with the above mentioned procedure? Are there any applications that are using the old public key for authentication? | Re-publish the new public key to the applications that need it.                                                                 |                                |                                                                                                    |  |  |  |  |  |
|       |                                                     | Do you not use digital signatures in R/3? Do you want to disable SEPSECULIB?                                                                                                    | Replace the file SAPSECU.pse with an arbitrary file and restart the application server.                                         |                                | This is only possible if you do not use any applications that need the application's server public key.                                                                           |  |  |  |  |  |
| Prote | cting th                                            | e R/3 Application Servers' Public Keys                                                                                                    | ·                                                                                                    |                                |                                                                                                    |  |  |  |  |  |
|       |                                                     | Do you use self-signed certificates or CA-signed certificates?                                                                                                    |                                                                                                    |                                | If you do not use an external security product, then the R/3 application server signs its own certificate.                                                                        |  |  |  |  |  |

Chapter 2 : Checklists

# **Checklist 2-9: Logging and Auditing**

| Nr.    | Prio.                      | Security Item                                                                                                    | Method                                                                                                    | Reference<br>(VOL.II, Ch. 2-9)                                         | Result / Comments                                             |  |  |  |  |
|--------|----------------------------|----------------------------------------------------------------------------------------------------|----------------------------------------------------------------------------------------------------|------------------------------------------------------------------------|---------------------------------------------------------------|--|--|--|--|
| The A  | he Audit Info System (AIS) |                                                                                                    |                                                                                                    |                                                                        |                                                               |  |  |  |  |
|        |                            | Do you use the Audit Info System (AIS) on a regular basis to check and monitor your R/3 System for security issues?                    | Transaction SECR                                                                                                    | OSS Note 77503<br>OSS Note 100609                                      | See the OSS Notes for information on the availability of AIS. |  |  |  |  |
| The S  | Securit                    | y Audit Log                                                                                                    |                                                                                                    |                                                                        |                                                               |  |  |  |  |
|        |                            | Do you use the Security Audit Log to monitor security-related events in your R/3 System?  If yes:  Do you check it on a regular basis? | Use Transaction SM19 to activate the Security Audit Log and define selection criteria.  Use Transaction SM20 to analyze the contents of the Security Audit Log.  Use Transaction SM18 to delete old audit log files. | R/3 Online Documentation: BC System Services → The Security Audit Log  | The Security Audit Log is available as of Release 4.0B.       |  |  |  |  |
| The S  | System                     | Log                                                                                                    |                                                                                                    |                                                                        |                                                               |  |  |  |  |
|        |                            | Do you check the System Log on a regular basis to monitor failed log-on attempts and user locks?                                       | Transaction SM21                                                                                                    | R/3 Online<br>Documentation:<br>BC System Services<br>→ The System Log |                                                               |  |  |  |  |
| Statis | stic Re                    | cords                                                                                                    |                                                                                                    |                                                                        |                                                               |  |  |  |  |
|        |                            | Do you use the statistic records to log user activities?                                                                               | Set the profile parameter stat/level.                                                                                                    |                                                                        |                                                               |  |  |  |  |
|        |                            | Do you check the statistic records when necessary?                                                                                     | Transaction STAT                                                                                                    |                                                                        |                                                               |  |  |  |  |

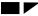

Checklist 2-9: Logging and Auditing

# **Checklist 2-9: Logging and Auditing (continued)**

| Nr.   | Prio.                          | Security Item                                                                                                    | Method                                                                                                    | Reference<br>(VOL.II, Ch. 2-9) | Result / Comments |  |  |  |  |
|-------|--------------------------------|----------------------------------------------------------------------------------------------------|----------------------------------------------------------------------------------------------------|--------------------------------|-------------------|--|--|--|--|
| Logg  | Logging of Specific Activities |                                                                                                    |                                                                                                    |                                |                   |  |  |  |  |
| Appli | ication L                      | ogging                                                                                                    |                                                                                                    |                                |                   |  |  |  |  |
|       |                                | Do you include application logging in your own developments?                                                                | Transaction SGL0                                                                                                    |                                |                   |  |  |  |  |
|       |                                | Do you check the application logs when necessary?                                                                           | Transaction SGL1                                                                                                    |                                |                   |  |  |  |  |
| Work  | flow Ex                        | ecution Logging                                                                                                    |                                                                                                    |                                |                   |  |  |  |  |
|       |                                | Do you use the SAP Business Workflow analysis functions to monitor workflow activities?                                     | Transactions SWI2, SWI5, etc.                                                                                                    |                                |                   |  |  |  |  |
| Logg  | ing Cha                        | nges to Business Objects                                                                                                    |                                                                                                    |                                |                   |  |  |  |  |
|       |                                | Which objects do you consider critical or are susceptible to audits? Have you activated change documents for these objects? | Perform the following steps:  1. Create the change document. (Transaction SCD0)  2. Activate the change document. (Transaction SE11)  3. Generate an update for the object. (Transaction SCD0)  4. Insert the appropriate calls in the corresponding programs. |                                |                   |  |  |  |  |

Chapter 2 : Checklists

#### **Checklist 2-9: Logging and Auditing (continued)**

| Nr.   | Prio.                                                                | Security Item                                                                                                    |                                                                                                    | Reference<br>(VOL.II, Ch. 2-9)   | Result / Comments |  |  |  |  |
|-------|----------------------------------------------------------------------|----------------------------------------------------------------------------------------------------|----------------------------------------------------------------------------------------------------|----------------------------------|-------------------|--|--|--|--|
| Logg  | Logging of Specific Activities (continued)                           |                                                                                                    |                                                                                                    |                                  |                   |  |  |  |  |
| Loggi | ng Cha                                                               | nges to Table Data                                                                                                    |                                                                                                    |                                  |                   |  |  |  |  |
|       |                                                                      | Which tables to you consider critical or susceptible to audits? Have you activated table recording in general?  Have you activated table recording for those tables you want to have logged? | Perform the following:  1. Set the rec/client profile parameter.  2. Set the Log data changes flag for those tables you want to have logged. | OSS Note 1916<br>OSS Note 112388 |                   |  |  |  |  |
| Loggi | Logging Changes to User Master Records, Profiles, and Authorizations |                                                                                                    |                                                                                                    |                                  |                   |  |  |  |  |
|       |                                                                      | Do you regularly check changes to user master records, profiles, and authorizations?                                                                                                    | Authorization Infosystem or Transaction SU01.                                                                                                |                                  |                   |  |  |  |  |

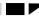

Checklist 2-10: Special Topics

# **Checklist 2-10 : Special Topics**

| Nr.    | Prio.                              | Security Item                                                                                                    | Method | Reference<br>(VOL.II, Ch. 2-10) | Result / Comments |  |  |  |
|--------|------------------------------------|----------------------------------------------------------------------------------------------------|--------|---------------------------------|-------------------|--|--|--|
| R/3 I  | nternet                            | Application Components (IAC)                                                                                                    |        |                                 |                   |  |  |  |
| The C  | he Overall Architecture of the ITS |                                                                                                    |        |                                 |                   |  |  |  |
|        |                                    | Do you use Internet Application Components?                                                                                                 |        |                                 |                   |  |  |  |
|        |                                    | Are your AGate and WGate located on separate machines?                                                                                      |        |                                 |                   |  |  |  |
| A Sec  | ure Net                            | work Infrastructure for the ITS                                                                                                    |        |                                 |                   |  |  |  |
|        |                                    | How is your network infrastructure set up?                                                                                                  |        | Chapter 2-3                     |                   |  |  |  |
|        |                                    | Where have you included packet filters and routers in your infrastructure?                                                                  |        |                                 |                   |  |  |  |
|        |                                    | Do you use a separate system (replicated with ALE) instead of your productive system for your Internet system?                              |        |                                 |                   |  |  |  |
| Confi  | guring t                           | he Server and Network Components                                                                                                    |        |                                 |                   |  |  |  |
| Protec | cting the                          | Web Server                                                                                                    |        |                                 |                   |  |  |  |
|        |                                    | What types of communication protocols do you require (for example, HTTP, HTTPS)?  How is your Web server configured? Have you configured it |        | Chapter 2-3<br>Chapter 2-4      |                   |  |  |  |
|        |                                    | to only allow those communication protocols that you require?                                                                               |        |                                 |                   |  |  |  |
|        |                                    | Is your Web server (where the WGate is located) isolated from your corporate network?                                                       |        |                                 |                   |  |  |  |

Chapter 2 : Checklists

| Nr.    | Prio.     | Security Item                                                                                          | Method | Reference<br>(VOL.II, Ch. 2-10) | Result / Comments                                           |
|--------|-----------|----------------------------------------------------------------------------------------------------|--------|---------------------------------|-------------------------------------------------------------|
| R/3 II | nternet   | Application Components (IAC) (continued)                                                               |        |                                 |                                                             |
| Confi  | guring t  | he Server and Network Components (continued)                                                           |        |                                 |                                                             |
| Protec | cting the | AGate Server                                                                                           |        |                                 |                                                             |
|        |           | Where is your AGate located?  Is it protected from the external network with a firewall and SAProuter? |        | Chapter 2-3                     | We suggest placing your AGate within your internal network. |
|        |           | How are the TCP ports for ITS (sapavx <xx>_<inst>) in the file /etc/services defined?</inst></xx>      |        |                                 |                                                             |
|        |           | Are the port assignments identical for the WGate and AGate hosts?                                      |        |                                 |                                                             |
|        |           | Do you use the SAProuter to control the connection between the WGate and the AGate?                    |        |                                 |                                                             |
|        |           | How is your SAProuter configured for WGate←→AGate communications?                                      |        |                                 |                                                             |
|        |           | Do the Windows NT registry entries on the WGate host correspond correctly?                             |        |                                 |                                                             |
|        |           | Do you use other commercial firewall products to relay the TCP connection from the WGate to the AGate? |        |                                 |                                                             |
|        |           | Do the Windows NT registry entries on the WGate host correct?                                          |        |                                 |                                                             |

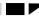

Checklist 2-10: Special Topics

| Nr.   | Prio.                   | Security Item                                                                                                    | Method | Reference<br>(VOL.II, Ch. 2-10) | Result / Comments |  |  |
|-------|-------------------------|----------------------------------------------------------------------------------------------------|--------|---------------------------------|-------------------|--|--|
| R/3 I | nternet                 | Application Components (IAC) (continued)                                                                                                    |        |                                 |                   |  |  |
| Confi | guring t                | he Server and Network Components (continued)                                                                                                    |        |                                 |                   |  |  |
| Prote | cting the               | R/3 Servers                                                                                                    |        |                                 |                   |  |  |
|       |                         | Do you provide additional protection between the AGate and the R/3 application server? (Do you have a firewall between the AGate and the application server?)            |        | OSS Note 104576                 |                   |  |  |
| Using | Securi                  | ty Services / Providing Privacy                                                                                                    |        |                                 |                   |  |  |
| Betwe | en the V                | Veb Browser and Web Server                                                                                                    |        |                                 |                   |  |  |
|       |                         | Do you offer your services to external users, or only to internal users?                                                                                                 |        |                                 |                   |  |  |
|       |                         | Do you use HTTPS and X.509 certificates for communication between the Web browser and server?                                                                            |        |                                 |                   |  |  |
|       |                         | Do you have an established corporate Certificate Authority (CA) or do you use an external CA?                                                                            |        |                                 |                   |  |  |
|       |                         | How is your Web server configured? Is it configured to only allow connection requests that present valid browser certificates? Which browser certificates do you accept? |        |                                 |                   |  |  |
| Betwe | Between WGate and AGate |                                                                                                    |        |                                 |                   |  |  |
|       |                         | As of ITS 2.0:                                                                                                    |        | Chapter 2-3                     |                   |  |  |
|       |                         | <ul> <li>Do you use Secure Network Communications (SNC) to<br/>provide encryption for the connection between the<br/>WGate and AGate?</li> </ul>                         |        |                                 |                   |  |  |

Chapter 2 : Checklists

| Nr.    | Prio.     | Security Item                                                                                                    | Method                                                                  | Reference<br>(VOL.II, Ch. 2-10) | Result / Comments                                                                                                    |
|--------|-----------|----------------------------------------------------------------------------------------------------|-------------------------------------------------------------------------|---------------------------------|----------------------------------------------------------------------------------------------------|
| R/3 II | nternet   | Application Components (IAC) (continued)                                                                                                    |                                                                         |                                 |                                                                                                    |
| Using  | Securi    | ty Services / Providing Privacy (continued)                                                                                                    |                                                                         |                                 |                                                                                                    |
| Betwe  | en AGa    | te and R/3                                                                                                    |                                                                         |                                 |                                                                                                    |
|        |           | As of ITS 2.2:                                                                                                    |                                                                         |                                 |                                                                                                    |
|        |           | <ul> <li>Do you use Secure Network Communications (SNC) to<br/>provide encryption for the connection between the<br/>AGate and R/3?</li> </ul>              |                                                                         |                                 |                                                                                                    |
| Authe  | enticatin | ng Users                                                                                                    |                                                                         |                                 |                                                                                                    |
|        |           | Do you have services users that are worth protecting?                                                                                                    |                                                                         |                                 |                                                                                                    |
|        |           | If yes:                                                                                                    |                                                                         |                                 |                                                                                                    |
|        |           | Is the AGate protected from unauthorized access?                                                                                                    |                                                                         |                                 |                                                                                                    |
| Prote  | cting Se  | ession Integrity                                                                                                    |                                                                         | •                               |                                                                                                    |
|        |           | Do you have an Internet or an Intranet infrastructure? Do you use proxys and load balancing? To what degree do you need to compare and verify IP addresses? |                                                                         |                                 | The default value is 255.255.255.255 which specifies that the entire IP address is compared. For example, a value of |
|        |           | How is the following registry key defined?                                                                                                    |                                                                         |                                 | 255.255.0.0 specifies that only the leading figures of the address should be                                         |
|        |           | • HKEY_LOCAL_MACHINE\SOFTWARE\SAP\ITS\2.0\ <inst>\Connects\IPChecking</inst>                                                                                |                                                                         |                                 | compared.                                                                                                    |
| Settin | ng Secu   | rity Levels                                                                                                    |                                                                         |                                 |                                                                                                    |
|        |           | At what security level do you operate your ITS (1,2,or 3)?                                                                                                  | To change the security level, use the command-line utility itsvprotect. |                                 |                                                                                                    |

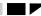

Checklist 2-10: Special Topics

| Nr.    | Prio.                         | Security Item                                                                                                    | Method                                     | Reference<br>(VOL.II, Ch. 2-10) | Result / Comments                                                                                                    |  |  |  |  |
|--------|-------------------------------|----------------------------------------------------------------------------------------------------|--------------------------------------------|---------------------------------|----------------------------------------------------------------------------------------------------|--|--|--|--|
| R/3 Ir | nternet                       | Application Components (IAC) (continued)                                                                                                    |                                            |                                 |                                                                                                    |  |  |  |  |
| Decla  | eclaring Allowed Applications |                                                                                                    |                                            |                                 |                                                                                                    |  |  |  |  |
|        |                               | Do you use transactional IACs?                                                                                                    | Define a service file for the transaction. |                                 | You can only use transactions that have a corresponding service file. Defining a service file is part of the process of creating the transaction. |  |  |  |  |
|        |                               | If you use WebRFC or WebReporting and have a release as of Release 4.5:                                                                             | Transaction SMW0                           |                                 |                                                                                                    |  |  |  |  |
|        |                               | <ul> <li>Have you explicitly released those Reports, Reporting<br/>trees and Function Modules that are accessible over<br/>the Internet?</li> </ul> |                                            |                                 |                                                                                                    |  |  |  |  |
|        |                               | If you use WebRFC or WebReporting and have Release 3.1H:                                                                                            |                                            | OSS Note 92725                  |                                                                                                    |  |  |  |  |
|        |                               | <ul> <li>Have you ran the available patch to prevent the<br/>starting of reports that contain an empty authorization<br/>group?</li> </ul>          |                                            |                                 |                                                                                                    |  |  |  |  |
|        |                               | If you do not use WebRFC or WebReporting, then do you want to disable the use of WebRFC?                                                            | Delete the file SAPXGWFC.dll.              |                                 |                                                                                                    |  |  |  |  |
| Prote  | ecting A                      | Application Link Enabling (ALE) Applications                                                                                                    |                                            |                                 |                                                                                                    |  |  |  |  |
|        |                               | Do you use ALE applications?                                                                                                    |                                            |                                 |                                                                                                    |  |  |  |  |
|        |                               | How are your ALE users set-up? What roles do you have and who has which authorizations?                                                             | Transaction SALE                           |                                 |                                                                                                    |  |  |  |  |
|        |                               | Where are your users and passwords stored? Is this information protected from unauthorized access?                                                  | system-dependent                           |                                 | ALE users and passwords are generally stored outside of the R/3 System.                                                                           |  |  |  |  |

Chapter 2 : Checklists

| Nr.   | Prio.    | Security Item                                                                                                    | Method                                                                            | Reference<br>(VOL.II, Ch. 2-10) | Result / Comments |
|-------|----------|----------------------------------------------------------------------------------------------------|-----------------------------------------------------------------------------------|---------------------------------|-------------------|
| Prote | ecting / | Application Link Enabling (ALE) Applications (contin                                                                                                 | ued)                                                                              |                                 |                   |
|       |          | Is your distribution model protected from unauthorized access?                                                                                       | The authorization object needed to maintain the distribution model is B_ALE_MODL. |                                 |                   |
|       |          | Are authorizations in the target system for ALE users kept to a minimum?                                                                             |                                                                                   |                                 |                   |
|       |          | Do you set up special users for ALE? Do they have only ALE authorizations?                                                                           |                                                                                   |                                 |                   |
|       |          | Do you avoid giving ALE authorizations to other users?                                                                                               |                                                                                   |                                 |                   |
|       |          | Are your ALE users in the target system type CPIC?                                                                                                   |                                                                                   |                                 |                   |
|       |          | Do you use background processing, or immediate processing?                                                                                           |                                                                                   |                                 |                   |
|       |          | For background processing:                                                                                                    |                                                                                   |                                 |                   |
|       |          | <ul> <li>What authorizations do your ALE users have? Do you<br/>avoid giving them authorizations for the receiving<br/>application?</li> </ul>       |                                                                                   |                                 |                   |
|       |          | For immediate processing:                                                                                                    | Authorization trace (UP 2-10-1)                                                   |                                 |                   |
|       |          | <ul> <li>What authorizations do your ALE users have? Are they<br/>restricted to only those application authorizations that<br/>they need?</li> </ul> |                                                                                   |                                 |                   |

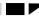

Checklist 2-10: Special Topics

| Nr.   | Prio.    | Security Item                                                                                                    | Method                                                                         | Reference<br>(VOL.II, Ch. 2-10) | Result / Comments                                            |
|-------|----------|----------------------------------------------------------------------------------------------------|--------------------------------------------------------------------------------|---------------------------------|--------------------------------------------------------------|
| R/3 C | Online S | Services                                                                                                    |                                                                                |                                 |                                                              |
|       |          | Are you aware of the security measures that we take at                                                                             |                                                                                | OSS Note 35010                  |                                                              |
|       |          | SAP? Do you take those measures that we recommend?                                                                                 |                                                                                | OSS Note 46902                  |                                                              |
|       |          |                                                                                                    |                                                                                | OSS Note 35493                  |                                                              |
|       |          | Do you use a hardware router for the connection? Do you restrict access authorizations for the router?                             |                                                                                |                                 |                                                              |
|       |          | Do you use the SAProuter program?                                                                                                  |                                                                                |                                 |                                                              |
|       |          | Do you use and check the SAProuter logs?                                                                                           |                                                                                |                                 |                                                              |
|       |          | Do you use password protected connections?                                                                                         |                                                                                |                                 |                                                              |
|       |          | Do you use separate users for online services? Are they tailored to the type of service required? Are they set-up in test clients? |                                                                                |                                 |                                                              |
|       |          | Do you monitor the activities and/or check them after a session is completed?                                                      | Transaction STAT                                                               |                                 |                                                              |
|       |          | Do you protect your users' passwords?                                                                                              | Use a separate channel (telephone or separate document) to disclose passwords. |                                 | Do not disclose users' passwords over the remote connection! |
|       |          | If you do have to allow access over the user <sid>adm, do you change its password immediately afterwards?</sid>                    |                                                                                |                                 |                                                              |
|       |          | Do you deactivate users and passwords after a session is terminated?                                                               |                                                                                |                                 |                                                              |
|       |          | Do you deactivate the remote connection and close the OSS connection after task completion?                                        |                                                                                |                                 |                                                              |
|       |          | Do you set time limits for OSS connections?                                                                                        |                                                                                |                                 |                                                              |

Chapter 2 : Checklists

| Nr.   | Prio.    | Security Item                                                                                                    | Method                                                                                                    | Reference<br>(VOL.II, Ch. 2-10) | Result / Comments |
|-------|----------|----------------------------------------------------------------------------------------------------|----------------------------------------------------------------------------------------------------|---------------------------------|-------------------|
| Virus | Protec   | ction and Integrity Checks                                                                                                    |                                                                                                    |                                 |                   |
| Prote | ecting S | Do you use virus checkers? Do you keep them up-to-date? Are your users informed of the dangers of viruses and using unchecked programs?  Specific Tables, Authorization Objects, etc.                                                                 |                                                                                                    |                                 |                   |
| SAP_  | ALL Au   | thorization                                                                                                    |                                                                                                    |                                 |                   |
|       |          | Have you distributed the authorizations from SAP_ALL among various users?  Does only one user have the SAP_ALL authorization? Is this user's password kept secret and in a safe place? Do you save this user only for emergencies?                    |                                                                                                    |                                 |                   |
| SAP_I | NEW A    | uthorization                                                                                                    |                                                                                                    |                                 |                   |
|       |          | Do you have a long list of SAP_NEW profiles?                                                                                                    | Review and re-establish your authorization concept.                                                                                                    |                                 |                   |
|       |          | Do you "clean-up" your SAP_NEW profiles after an upgrade?  Have you distributed the profiles contained in the SAP_NEW_* profiles? Have you maintained their values?  Have you deleted the SAP_NEW_* profiles after distributing and maintaining them? | Perform the following steps:  1. Delete SAP_NEW_* profiles that you do not need to distribute. (The profiles are already distributed.)  2. Distribute the rest of the SAP_NEW_* profiles and maintain their values.  3. Delete the profile SAP_NEW. |                                 |                   |

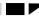

Checklist 2-10: Special Topics

| Nr.   | Prio.    | Security Item                                                                                                    | Method                                            | Reference<br>(VOL.II, Ch. 2-10) | Result / Comments |
|-------|----------|----------------------------------------------------------------------------------------------------|---------------------------------------------------|---------------------------------|-------------------|
| Prote | ecting S | Specific Tables, Authorization Objects, etc. (continue                                                                  | ed)                                               |                                 |                   |
| Table | T000     |                                                                                                    |                                                   |                                 |                   |
|       |          | Do only system administrators have maintenance access for Table T000?                                                   | The necessary authorization object is S_ADMI_FCD. |                                 |                   |
|       |          | Do you have a defined process for creating and maintaining clients?                                                     |                                                   |                                 |                   |
|       |          | Does the S_TCODE authorization object contain the table and client maintenance transactions SCC4, SM30 and SM31?        |                                                   |                                 |                   |
|       |          | Are the fields in the authorization object S_TABU_DIS set as indicated below?                                           |                                                   |                                 |                   |
|       |          | • Field: Activity; Values: 02, 03                                                                                       |                                                   |                                 |                   |
|       |          | Field: Authorization group; Value: SS                                                                                   |                                                   |                                 |                   |
|       |          | Is the indicator for client-independent maintenance field for the authorization object S_TABU_CLI set to the value 'x'? |                                                   |                                 |                   |
| HR Ta | bles     |                                                                                                    |                                                   |                                 |                   |
|       |          | For Releases 3.0A-C:                                                                                                    |                                                   |                                 |                   |
|       |          | <ul> <li>Have you explicitly assigned HR tables to the<br/>authorization group PA?</li> </ul>                           |                                                   |                                 |                   |
|       |          | <ul> <li>Have you excluded the group PA from the<br/>authorization object S_TABU_DIS?</li> </ul>                        |                                                   |                                 |                   |

Chapter 2 : Checklists

| Nr.   | Prio.    | Security Item                                                                                                    |     | Reference<br>(VOL.II, Ch. 2-10) | Result / Comments |
|-------|----------|----------------------------------------------------------------------------------------------------|-----|---------------------------------|-------------------|
| Prote | ecting S | Specific Tables, Authorization Objects, etc. (continue                                                                                                    | ed) |                                 |                   |
| HR A  | uthoriza | tion Profile P_BAS_ALL                                                                                                    |     |                                 |                   |
|       |          | Are all your HR tables assigned to either the PC or PS table classes?                                                                                       |     | OSS Note 11796                  |                   |
|       |          | Have your restricted the <i>Authorization group</i> field in P_BAS_ALL to PC and PS?                                                                        |     |                                 |                   |
| Syste | m Profi  | le Parameter Files                                                                                                    |     |                                 |                   |
|       |          | Are the system profile parameter files <sid>_<instance>, START_<instance>, and DEFAULT.PFL, protected form unauthorized access?</instance></instance></sid> |     |                                 |                   |
|       |          | Do you regularly check their authenticity?                                                                                                    |     |                                 |                   |

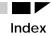

| <                                 |                        | reducing the scope of       | 2-9, 2-10               | chdbpass                   | 2-21             |
|-----------------------------------|------------------------|-----------------------------|-------------------------|----------------------------|------------------|
|                                   |                        | authorization concept       | 2-7                     | common transport directory | 2-28             |
| <sid>_<instance></instance></sid> | 2-48                   | Authorization Infosystem    | 2-7, 2-8, 2-38          | CPI-C                      | 2-31, 2-32, 2-33 |
| $\boldsymbol{A}$                  |                        | authorization objects       | 2.11                    | authorizations             | 2-33             |
|                                   |                        | B_ALE_MODL                  | 2-44                    | D                          |                  |
| access rights                     |                        | RZL_ADM                     | 2-19                    |                            |                  |
| ADABAS under UNIX                 | 2-24                   | S_ADMI_FCD                  | 2-31, 2-47              | database security          | 2-20             |
| ADABAS under Windows N            |                        | S_LOG_COM                   | 2-19                    | ADABAS                     | 2-24             |
| DB2/CS under UNIX                 | 2-25                   | S_RFC                       | 2-32                    | DB tools                   | 2-20             |
| DB2/CS under Windows NT           | 2-26                   |                             | S_TABU_CLI 2-47 DB2/400 |                            | 2-27             |
| INFORMIX under UNIX               | 2-23                   | S_TABU_DIS                  | 2-9, 2-47               | DB2/CS under UNIX          | 2-25             |
| ORACLE under UNIX                 | 2-21                   | S_TCODE                     | 2-47                    | DB2/CS under Windows NT    | 2-26             |
| ORACLE under Windows NT           | 2-22                   | authorization profiles      |                         | general                    | 2-20             |
| R/3 under UNIX                    | 2-15                   | P_BAS_ALL                   | 2-48                    | INFORMIX under UNIX        | 2-23             |
| R/3 under Windows NT 2-18         |                        | authorization trace         | 2-44                    | ORACLE under UNIX          | 2-21, 2-22       |
| Windows NT                        | 2-16                   | authorizations              | 2-7, 2-8                | ORACLE under Windows NT    | 2-22, 2-23       |
| activity lists                    | 2-7                    | ALE users                   | 2-44                    | DB2 control center         | 2-25, 2-26       |
| ADABAS                            | 2-24                   | maintenance tasks           | 2-8                     | DB2/400                    | 2-27             |
| address books                     | 2-34                   | R/3 user administrators     | 2-8                     | DB2/CS under UNIX          | 2-25             |
| AGate                             | 2-39, 2-40, 2-41, 2-42 | S_TCODE                     | 2-31                    | DB2/CS under Windows NT    | 2-26             |
| AIS                               |                        | SAP_ALL                     | 2-46                    | DB2DB6EKEY                 | 2-25, 2-26       |
| see                               | Audit Info System      | SAP_NEW                     | 2-46                    | DDIC                       | 2-4              |
| ALE                               | ,                      | automatic logoff            | 2-5                     | DEFAULT.PFL                | 2-48             |
| see Appl                          | lication Link Enabling |                             |                         | development system         | 2-28             |
| Application Link Enabling         | 2-43, 2-44             | $\boldsymbol{C}$            |                         | digital signatures         | 2-34, 2-35       |
| application logging               | 2-37                   | CA                          |                         | DIR_INSTANCE               | 2-35             |
| Audit Info System                 | 2-36                   | see                         | Certificate Authority   | distribution model         | 2-44             |
| auditing                          | 2-36, 2-37, 2-38       | Certificate Authority       | 2-35, 2-41              | domain concept             | 2-17             |
| auth/no_check_in_some_cases       | 2-9                    | certificates                | 2-35, 2-41              | domain controller          | 2-16             |
| authentication                    | 2-2                    | Change and Transport System | 2-28                    | _                          |                  |
| ITS                               | 2-42                   | change documents            | 2-37                    | $oldsymbol{E}$             |                  |
| authority checks                  | 2-9                    | change options              | 2-29                    | EARLYWATCH                 | 2-4              |
|                                   |                        |                             |                         |                            |                  |

| encryption                                   | L                                                  | OPS\$ mechanism                                               |
|----------------------------------------------|----------------------------------------------------|---------------------------------------------------------------|
| ITS 2-41                                     | 25.226                                             | Windows NT 2-22                                               |
| etc/services 2-11, 2-40                      | locks 2-5, 2-36                                    | OPS\$mechanism                                                |
| external server programs 2-32                | logging 2-36, 2-37, 2-38                           | UNIX 2-21                                                     |
| 1 6                                          | logging changes to business objects 2-37           | ORACLE                                                        |
| F                                            | logging changes to profiles or authorizations 2-38 | UNIX 2-21, 2-22                                               |
| feedback 1-6                                 | logging changes to table data 2-38                 | Windows NT 2-22                                               |
| firewalls 2-12, 2-40                         | logging changes to user master records 2-38        |                                                               |
|                                              | login/failed_user_auto_unlock 2-5                  | P                                                             |
| G                                            | login/fails_to_session_end 2-5                     | P_BAS_ALL 2-48                                                |
| gateways 2-32, 2-33                          | login/fails_to_user_lock 2-5                       | packet filters 2-12, 2-31, 2-39                               |
| gw/monitor 2-32                              | login/min_password_lng 2-2                         | passwd.dba 2-21                                               |
| gw/sec_info 2-33                             | login/no_automatic_user_sap* 2-3                   | password policy 2-2                                           |
| 6 -                                          | login/no_automatic_user_sapstar 2-3                | passwords 2-2, 2-12                                           |
| H                                            | login/password_expiration_time 2-2                 | ADABAS 2-24                                                   |
| HR tables 2-47                               | logon attempts 2-5, 2-36                           | ALE users 2-43                                                |
| http/https 2-39, 2-41                        | N                                                  | DB2/400 2-27                                                  |
| nttp/nttps 2-39, 2-41                        |                                                    | DB2/CS under UNIX 2-25                                        |
| I                                            | Network File System (NFS) 2-14                     | DB2/CS under Windows NT 2-26                                  |
| IAC                                          | network infrastructure 2-11, 2-12, 2-13            | INFORMIX under UNIX 2-23                                      |
|                                              | network security 2-11, 2-12, 2-13                  | ORACLE under UNIX 2-21                                        |
| see Internet Application Components INFORMIX | network services 2-11, 2-12                        | ORACLE under Windows NT 2-22                                  |
| UNIX 2-23                                    | networks                                           | OSS service users 2-45                                        |
|                                              | firewalls 2-12, 2-40                               | SAPR3 2-20                                                    |
|                                              | Internet 2-39                                      | UNIX 2-14                                                     |
| •                                            | ITS 2-40                                           | Windows NT 2-16                                               |
|                                              | packet filters 2-12, 2-31, 2-39                    | priorities 2-1                                                |
| Internet Application Components              | routers 2-12, 2-39                                 | priorities 2-1<br>private keys 2-34, 2-35                     |
| 2-39, 2-40, 2-41, 2-42, 2-43                 | SAProuter 2-12, 2-31, 2-40                         | productive system 2-34, 2-35                                  |
| Internet Transaction Server 2-39             | notations 1-4                                      | emergency changes 2-30                                        |
| security levels 2-42                         | o                                                  | profile generator 2-7                                         |
| ITS                                          | U                                                  | 1 8                                                           |
| see Internet Transaction Server              | operating system commands 2-19                     | profile parameter login/min password lng 2-2                  |
| itsvprotect 2-42                             | operating system security                          | login/min_password_lng 2-2 login/password_expiration_time 2-2 |
| J                                            | logical operating system commands in R/3 2-19      | 8 1 = 1 =                                                     |
| ·                                            | UNIX 2-14, 2-15                                    | profile parameters                                            |
| job roles 2-7                                | Windows NT 2-16, 2-17, 2-18                        | auth/no_check_in_some_cases 2-9                               |
|                                              | , ,                                                | DIR_INSTANCE 2-35                                             |

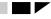

| gw/monitor                      | 2-32             | RSGWLST                           | 2-32, 2-33                  | Session Manager              | 2-6                      |
|---------------------------------|------------------|-----------------------------------|-----------------------------|------------------------------|--------------------------|
| gw/sec_info                     | 2-33             | RSRFCCHK 2-31                     |                             | session termination          | 2-5                      |
| login/failed_user_auto_unlock   | 2-5              | S                                 |                             | slg_dll.dll                  | 2-6                      |
| login/fails_to_session_end      | 2-5              |                                   |                             | smart cards                  | 2-34                     |
| login/fails_to_user_lock        | 2-5              | SAP Business Workflow             | 2-37                        | SNC                          |                          |
| login/no_automatic_user_sap*    | 2-3              | SAP Gateways                      | 2-32                        |                              | e Network Communications |
| login/no_automatic_user_sapstar | 2-3              | SAP Logon Pad                     | 2-5                         | SSF                          |                          |
| rdisp/gui_auto_logout           | 2-5              | SAP Security Library              | 2-35                        | see                          | Secure Store and Forward |
| rec/client                      | 2-38             | SAP Shortcuts                     | 2-6                         | standard users               | 2-3                      |
| stat/level                      | 2-36             | SAP*                              | 2-3                         | DDIC                         | 2-4                      |
| profiles                        | 2-7              | SAP_ALL                           | 2-46                        | EARLYWATCH                   | 2-4                      |
| public keys                     | 2-34, 2-35       | SAP_NEW                           | 2-46                        | passwords                    | 2-3                      |
| Q                               |                  | sapavx <xx>_<inst></inst></xx>    | 2-40                        | SAP*                         | 2-3                      |
| Q                               |                  | SAPCPIC                           | 2-4                         | SAPCPIC                      | 2-3, 2-4                 |
| quality assurance system        | 2-28             | SAPDBA                            | 2-22                        | START_ <instance></instance> | 2-48                     |
| R                               |                  | ORACLE under UNIX                 | 2-21                        | stat/level                   | 2-36                     |
| Λ                               |                  | ORACLE under Windo                |                             | statistic records            | 2-36                     |
| R/3 Online Services             | 2-4, 2-45        | sapntstartb.exe                   | 2-18                        | SUID/SGID programs           | 2-14                     |
| R/3 resources                   |                  | saposcol.exe                      | 2-18                        | support                      | 1-6                      |
| Windows NT                      | 2-17, 2-18       | SAProuter                         | 2-12, 2-31, 2-40, 2-45      | SUSR0001                     | 2-5                      |
| rec/client                      | 2-38             | logging                           | 2-12                        | system landscape             | 2-28, 2-29               |
| references                      | 2-1              | passwords                         | 2-12                        | system log                   | 2-5, 2-36                |
| releases                        |                  | saprouttab                        | 2-12                        | system profile parameters    | 2-48                     |
| valid                           | 1-3              | SAPSECU.pse                       | 2-35                        | T                            |                          |
| remote communications           | 2-31, 2-32, 2-33 | SAPSECULIB                        |                             | 1                            |                          |
| report classes                  | 2-9              | see                               | SAP Security Library        | table classes                | 2-9                      |
| reports                         |                  | SAPXGWFC.dll                      | 2-43                        | table recording              | 2-38                     |
| RSCSAUTH                        | 2-9              | sapxpg                            | 2-33                        | Table T000                   | 2-47                     |
| RSUSR003                        | 2-3              | screen savers                     | 2-5                         | tables                       |                          |
| RSUSR006                        | 2-5              | secinfo                           | 2-32, 2-33                  | HCL*                         | 2-20                     |
| RFC                             | 2-31, 2-32, 2-33 | Secure Network Communi            | ications                    | PA*                          | 2-20                     |
| authorizations                  | 2-32             | 2-2, 2-12, 2-13, 2-33, 2-41, 2-42 |                             | RFCDES                       | 2-20                     |
| Secure Network Communications   | 2-33             | Secure Store and Forward          | 2-34, 2-35                  | SAPUSER                      | 2-20                     |
| trusted systems                 | 2-32             | Security Audit Log                | 2-5, 2-36                   | T000                         | 2-3, 2-20, 2-47          |
| RFC Software Development Kit    | 2-32             | security consulting               | 1-3, 1-6, 2-7               | TDDAT                        | 2-9                      |
| routers                         | 2-12, 2-39       | security policy                   | 1-1                         | USR*                         | 2-20                     |
|                                 | ,                | security products                 | 2-2, 2-13, 2-33, 2-34, 2-35 | USR40                        | 2-2                      |

| TCP ports                     | 2-40                | STAT                        | 2-36, 2-45 | SAP*                       | 2-3              |
|-------------------------------|---------------------|-----------------------------|------------|----------------------------|------------------|
| technical consulting services | 1-3, 1-6            | STMS                        | 2-29       | SAPCPIC                    | 2-4              |
| see also                      | security consulting | SU01                        | 2-38       | Windows NT administrators  | 2-16             |
| TPPARAM                       | 2-29                | SU24                        | 2-10       | ••                         |                  |
| transactions                  |                     | SU25                        | 2-10       | V                          |                  |
| PFCG                          | 2-7                 | SUIM                        | 2-7        | viruses                    | 2-46             |
| SALE                          | 2-43                | SWI2                        | 2-37       | ***                        |                  |
| SCC4                          | 2-47                | SWI5                        | 2-37       | W                          |                  |
| SCD0                          | 2-37                | Transport Management System | 2-29       | Web browser                | 2-41             |
| SE03                          | 2-29                | transports                  | 2-28       | Web server                 | 2-39, 2-41       |
| SE06                          | 2-29                | trusted domain concept      | 2-17       | WebReporting               | 2-43             |
| SE11                          | 2-37                | trusted systems - RFC       | 2-32       | WebRFC                     | 2-43             |
| SE93                          | 2-9                 | $oldsymbol{U}$              |            | WGate                      | 2-39, 2-40, 2-41 |
| SECR                          | 2-36                | $oldsymbol{v}$              |            | Windows NT                 | 2-16, 2-17, 2-18 |
| SGL0                          | 2-37                | umask                       | 2-15       | access rights              | 2-16             |
| SGL1                          | 2-37                | UNIX                        | 2-14, 2-15 | domain concept             | 2-17             |
| SM18                          | 2-5, 2-36           | Network File System (NFS)   | 2-14       | domain controller          | 2-16             |
| SM19                          | 2-5, 2-36           | Yellow Pages (NIS)          | 2-14       | R/3 resources              | 2-17, 2-18       |
| SM20                          | 2-5, 2-36           | user authentication         | 2-2        | R/3 users and groups       | 2-16             |
| SM21                          | 2-36                | ITS                         | 2-42       | trusted domain concept     | 2-17             |
| SM30                          | 2-47                | user locks                  | 2-5, 2-36  | workflow execution logging | 2-37             |
| SM31                          | 2-3, 2-47           | user master records         | 2-7        | WRKSYSVAL                  | 2-27             |
| SM49                          | 2-19                | users                       |            | T/                         |                  |
| SM59                          | 2-31                | DDIC                        | 2-4        | Y                          |                  |
| SM69                          | 2-19                | EARLYWATCH                  | 2-4        | Yellow Pages (NIS)         | 2-14             |
| SMW0                          | 2-43                | R/3 Online Services         | 2-4        |                            |                  |

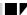

# R/3 Security Guide / Feedback Reply Form

# R/3 Security Guide / Feedback Reply Form

| То:                                                     | Fr                   | om:                                     |         |        |                                |  |
|---------------------------------------------------------|----------------------|-----------------------------------------|---------|--------|--------------------------------|--|
| SAP AG<br>CCMS & Security                               | Department           | B :::                                   |         |        |                                |  |
| Postfach 1461<br>D-69190 Walldorf<br>Germany            |                      | Dept.:                                  |         |        |                                |  |
|                                                         |                      | •                                       |         |        |                                |  |
|                                                         |                      | Address:                                |         |        |                                |  |
| Fax: <b>+49-6227 / 7</b>                                | -41198               |                                         |         |        |                                |  |
|                                                         |                      | Telephone: email:                       |         |        | Fax:                           |  |
| Subject: Feedback                                       | to the R/3 Sec       | curity Guid                             | e       |        |                                |  |
| Feedback applies to: R/                                 | /3 Security Guide, \ | Volume                                  | Version |        | . Chapter                      |  |
| R/                                                      | /3 Release           | Data                                    | base:   | Operat | ting System                    |  |
| Were you able to find the information you needed in the |                      | How well does the R/3 Security<br>Guide |         |        | Are you?                       |  |
| guide?                                                  |                      | eet your need                           | ls?     | 0      | Requesting further information |  |
| O Yes                                                   | 0                    | Very well                               |         | 0      | Reporting additional           |  |
| O No                                                    | 0                    |                                         |         |        | information                    |  |
|                                                         | 0                    | ,                                       | ell     | 0      | Reporting missing information  |  |
|                                                         | 0                    | Not at all<br>hy or why not             | 42      | 0      | Reporting an error             |  |
|                                                         |                      | se space bel                            |         | 0      | Other                          |  |
|                                                         |                      |                                         |         |        |                                |  |
|                                                         |                      |                                         |         |        |                                |  |
| Feedback (use additional                                | I pages if necessar  | y):                                     |         |        |                                |  |
|                                                         |                      |                                         |         |        |                                |  |
|                                                         |                      |                                         |         |        |                                |  |
|                                                         |                      |                                         |         |        |                                |  |
|                                                         |                      |                                         |         |        |                                |  |
|                                                         |                      |                                         |         |        |                                |  |
|                                                         |                      |                                         |         |        |                                |  |
|                                                         |                      |                                         |         |        |                                |  |
|                                                         |                      |                                         |         |        |                                |  |
|                                                         |                      |                                         |         |        |                                |  |
|                                                         |                      |                                         |         |        |                                |  |
| Thank you for your inform                               | nation.              |                                         |         |        |                                |  |